# **Oracle® Provider for OLE DB 開発者ガイド 19c for Microsoft Windows**

F21046-01(原本部品番号:E96615-01)

2019年5月

# <span id="page-1-0"></span>**タイトルおよび著作権情報**

Oracle Provider for OLE DB開発者ガイド 19c for Microsoft Windows

F21046-01

Copyright © 1999, 2019, Oracle and/or its affiliates. All rights reserved.

原本著者: Maitreyee Chaliha

原本協力者: Janis Greenberg、Alex Keh、Eric Belden、Riaz Ahmed、Kiminari Akiyama、Christian Shay、 Valarie Moore、Neeraj Gupta、Sinclair Hsu、Gopal Kirsur、Sunil Mushran、Rajendra Pingte、Helen Slattery、Vikhram Shetty、Sujith Somanathan、Mark Williams

このソフトウェアおよび関連ドキュメントの使用と開示は、ライセンス契約の制約条件に従うものとし、知的財産に関する法律に より保護されています。ライセンス契約で明示的に許諾されている場合もしくは法律によって認められている場合を除き、形式、 手段に関係なく、いかなる部分も使用、複写、複製、翻訳、放送、修正、ライセンス供与、送信、配布、発表、実行、公開 または表示することはできません。このソフトウェアのリバース・エンジニアリング、逆アセンブル、逆コンパイルは互換性のために法 律によって規定されている場合を除き、禁止されています。

ここに記載された情報は予告なしに変更される場合があります。また、誤りが無いことの保証はいたしかねます。誤りを見つけた 場合は、オラクル社までご連絡ください。

このソフトウェアまたは関連ドキュメントを、米国政府機関もしくは米国政府機関に代わってこのソフトウェアまたは関連ドキュメン トをライセンスされた者に提供する場合は、次の通知が適用されます。

U.S. GOVERNMENT END USERS: Oracle programs, including any operating system, integrated software, any programs installed on the hardware, and/or documentation, delivered to U.S. Government end users are "commercial computer software" pursuant to the applicable Federal Acquisition Regulation and agency-specific supplemental regulations. As such, use, duplication, disclosure, modification, and adaptation of the programs, including any operating system, integrated software, any programs installed on the hardware, and/or documentation, shall be subject to license terms and license restrictions applicable to the programs. No other rights are granted to the U.S. Government.

このソフトウェアもしくはハードウェアは様々な情報管理アプリケーションでの一般的な使用のために開発されたものです。このソフ トウェアもしくはハードウェアは、危険が伴うアプリケーション(人的傷害を発生させる可能性があるアプリケーションを含む)への用 途を目的として開発されていません。このソフトウェアもしくはハードウェアを危険が伴うアプリケーションで使用する際、安全に使 用するために、適切な安全装置、バックアップ、冗長性(redundancy)、その他の対策を講じることは使用者の責任となりま す。このソフトウェアもしくはハードウェアを危険が伴うアプリケーションで使用したことに起因して損害が発生しても、オラクル社お よびその関連会社は一切の責任を負いかねます。

OracleおよびJavaはOracle Corporationおよびその関連企業の登録商標です。その他の名称は、それぞれの所有者の 商標または登録商標です。

Intel、Intel Xeonは、Intel Corporationの商標または登録商標です。すべてのSPARCの商標はライセンスをもとに使用 し、SPARC International, Inc.の商標または登録商標です。AMD、Opteron、AMDロゴ、AMD Opteronロゴは、 Advanced Micro Devices, Inc.の商標または登録商標です。UNIXは、The Open Groupの登録商標です。

このソフトウェアまたはハードウェア、そしてドキュメントは、第三者のコンテンツ、製品、サービスへのアクセス、あるいはそれらに関 する情報を提供することがあります。お客様との間に適切な契約が定められている場合を除いて、オラクル社およびその関連会 社は、第三者のコンテンツ、製品、サービスに関して一切の責任を負わず、いかなる保証もいたしません。お客様との間に適切

な契約が定められている場合を除いて、オラクル社およびその関連会社は、第三者のコンテンツ、製品、サービスへのアクセスま たは使用によって損失、費用、あるいは損害が発生しても一切の責任を負いかねます。

# **目次**

- [表一覧](#page-6-0)
- [タイトルおよび著作権情報](#page-1-0)
- [はじめに](#page-7-0)
	- [対象読者](#page-7-1)
	- [ドキュメントのアクセシビリティについて](#page-7-2)
	- [関連ドキュメント](#page-7-3)
	- [表記規則](#page-8-0)
- 『Oracle Provider for OLE DB[開発者ガイド』のこのリリースでの変更点](#page-9-0)
	- 12c リリース2 (12.2.0.1)内の[Oracle Provider for OLE DB](#page-9-1)での変更点
		- [新機能](#page-9-2)
	- ODAC 12c リリース4内の[Oracle Provider for OLE DB](#page-9-3)での変更点
		- [新機能](#page-9-4)
	- 12c リリース1 (12.1.0.2)内の[Oracle Provider for OLE DB](#page-9-5)での変更点
		- [新機能](#page-10-0)
- [1 Oracle Provider for OLE DB](#page-11-0)の概要
	- [OLE DB](#page-11-1)の概要
		- [OLE DB](#page-11-2)の設計
	- [OraOLEDB](#page-12-0)の概要
	- [システム要件](#page-12-1)
	- OraOLEDB[のインストール](#page-13-0)
	- [コンポーネントの動作保証](#page-14-0)
	- [Oracle Database Exadata Express Cloud Service](#page-14-1)への接続
- [2 OraOLEDB](#page-15-0)の機能
	- OraOLEDB[プロバイダ固有の機能](#page-15-1)
		- [データ・ソース](#page-15-2)
			- OLE DB[サービスとの互換性](#page-16-0)
				- ADO[アプリケーションでの](#page-16-1)OLE DBサービス
				- C++/COM[アプリケーションでの](#page-16-2)OLE DBサービス
			- [Oracle Database](#page-17-0)への接続
			- OraOLEDB[固有の接続文字列属性](#page-17-1)
			- [デフォルトの属性値](#page-18-0)
			- [分散トランザクション](#page-19-0)
			- [拡張フェイルオーバー機能](#page-19-1)
			- [オペレーティング・システム認証](#page-19-2)
			- [パスワードの期限](#page-20-0)
			- [VCharNull](#page-21-0)
			- SPPrmDefVal
		- [OraOLEDB](#page-21-2)セッション
			- [トランザクション](#page-21-3)
				- [ローカル・トランザクション](#page-22-0)
				- [分散トランザクション](#page-22-1)
		- [コマンド](#page-22-2)
- [ストアド・プロシージャ](#page-22-3)
- [コマンドの準備](#page-22-4)
- [コマンド・パラメータ](#page-22-5)
- コマンドのためのOraOLEDB[カスタム・プロパティ](#page-23-0)
- [行セットを返すストアド・プロシージャおよびストアド・ファンクション](#page-26-0)
- [複数の行セット](#page-27-0)
- [文のキャッシュ](#page-29-0)
- [メタデータのキャッシュ](#page-29-1)
	- [接続文字列属性を使用したメタデータのキャッシュの有効化](#page-30-0)
	- [レジストリを使用したメタデータのキャッシュの有効化](#page-30-1)
- [コマンド・タイムアウトおよび](#page-30-2)Cancelメソッド
	- レジストリを使用した[CommandTimeout](#page-30-3)の有効化
- [行セット](#page-30-4)
	- [行セットの作成](#page-30-5)
	- Updatability
	- [Server Data on Insert](#page-32-1)プロパティ
	- [IRowsetFind::FindNext](#page-32-2)による行の検索
	- 行セットのためのOraOLEDB[固有の接続文字列属性](#page-33-0)
	- ADO[プログラマのためのヒント](#page-33-1)
	- [スキーマ行セット](#page-34-0)
	- [日付書式](#page-34-1)
	- [オブジェクト名の大](#page-35-0)/小文字
	- [SQL Server Integration Services](#page-35-1)による高速読込みの実行
- [データ型](#page-35-2)
	- [バイナリ・データ型](#page-35-3)
	- [TIMESTAMP](#page-35-4)データ型
	- [期間データ型](#page-37-0)
- LOB[サポート](#page-38-0)
- [Unicode](#page-39-0)サポート
	- Unicode[エンコーディングのタイプ](#page-39-1)
	- [Oracle Unicode](#page-39-2)サポートの機能
	- Unicode[サポートの設定](#page-40-0)
		- [データベースの設定](#page-40-1)
- [エラー](#page-40-2)
- OLEDB.NET[データ・プロバイダの互換性](#page-41-0)
	- [接続文字列での](#page-41-1)OLEDB.NET属性の使用
	- OraOLEDB[カスタム・プロパティの使用](#page-41-2)
	- [DataTable](#page-42-0)変更でのOracleの更新
- [Visual Basic](#page-42-1)でのOraOLEDBの使用
	- [Oracle Database](#page-42-2)の設定
	- Visual Basic[プロジェクトの設定](#page-43-0)
- A [プロバイダ固有の情報](#page-47-0)
	- [行セットおよびパラメータのデータ型マッピング](#page-47-1)
	- [サポートされるプロパティ](#page-48-0)
		- [データ・ソースのプロパティ](#page-48-1)
- [DataSourceInfo](#page-49-0)のプロパティ
- [初期化のプロパティと認可のプロパティ](#page-52-0)
- [セッションのプロパティ](#page-52-1)
- [行セットのプロパティ](#page-52-2)
	- [行セットのプロパティの含意](#page-57-0)
- [サポートされるインタフェース](#page-58-0)
	- [データ・ソース](#page-58-1)
	- [セッション](#page-58-2)
	- [コマンド](#page-59-0)
	- [行セット](#page-59-1)
	- [複数結果](#page-59-2)
	- [トランザクション・オプション](#page-59-3)
	- [カスタム・エラー・オブジェクト](#page-59-4)
- [サポートされるメタデータ列](#page-60-0)
- [OraOLEDB](#page-60-1)トレース
	- [コールをトレースするためのレジストリ設定](#page-61-0)
- [用語集](#page-63-0)
- [索引](#page-64-0)

<span id="page-6-0"></span>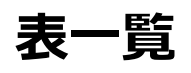

- 1-1 Oracle Provider for OLE DBファイル
- 2-1 コマンドのためのカスタム・プロパティ
- 2-2 Updatabilityプロパティに設定可能な値
- A-1 データ型マッピング
- A-2 DBPROPSET\_DATASOURCEプロパティ
- A-3 DBPROPSET\_DATASOURCEINFOプロパティ
- A-4 DBPROPSET\_DBINITプロパティ
- <u>A-5</u> DBPROPSET\_SESSIONプロパティ
- A-6 DBPROPSET\_ROWSETプロパティ

# <span id="page-7-0"></span>**はじめに**

Oracle Provider for OLE DB(OraOLEDB)は、オープンで標準的な方法でOracle Databaseにアクセスします。このマ ニュアルでは、OraOLEDBのプロバイダ固有の機能と特性について説明します。

このマニュアルでは、Windowsオペレーティング・システムに適用されるOracle Database for Windowsの機能について説 明します。

# <span id="page-7-1"></span>**対象読者**

*『Oracle Provider for OLE DB開発者ガイド』*は、Oracle Provider for OLE DBを使用してOracle Databaseにアク セスするアプリケーションを開発するプログラマを対象としています。また、システム解析を行う方、プロジェクト・マネージャおよび データベース・アプリケーションの開発に興味のある方にも有用です。

このマニュアルは、読者がOLE DBに精通しており、Microsoft C/C++、Visual BasicまたはActiveX Data Objects(ADO)を使用したアプリケーション・プログラムに対して、実践的な知識を持っていることを前提にしています。 Component Object Model(COM)の概念に関する知識も必要です。

読者は、リレーショナル・データベース・システム内の情報にアクセスするためのSQLの使用方法についても理解している必要があ ります。

# <span id="page-7-2"></span>**ドキュメントのアクセシビリティについて**

Oracleのアクセシビリティについての詳細情報は、Oracle Accessibility ProgramのWebサイト [\(http://www.oracle.com/pls/topic/lookup?ctx=acc&id=docacc\)](http://www.oracle.com/pls/topic/lookup?ctx=acc&id=docacc)を参照してください。

## Oracle Supportへのアクセス

サポートを購入したオラクル社のお客様は、My Oracle Supportを介して電子的なサポートにアクセスできます。詳細情報は [\(http://www.oracle.com/pls/topic/lookup?ctx=acc&id=info\)](http://www.oracle.com/pls/topic/lookup?ctx=acc&id=info)か、聴覚に障害のあるお客様は [\(http://www.oracle.com/pls/topic/lookup?ctx=acc&id=trs\)](http://www.oracle.com/pls/topic/lookup?ctx=acc&id=trs)を参照してください。

# <span id="page-7-3"></span>**関連ドキュメント**

詳細は、次のOracleドキュメントを参照してください。

- *『Oracle Databaseインストレーション・ガイド[for Microsoft Windows](https://www.oracle.com/pls/topic/lookup?ctx=en/database/oracle/oracle-database/19/oledb&id=NTDBI)』*
- *『Oracle Databaseリリース・ノート [for Microsoft Windows](https://www.oracle.com/pls/topic/lookup?ctx=en/database/oracle/oracle-database/19/oledb&id=NTDBN)』*
- *『Oracle Databaseプラットフォーム・ガイド[for Microsoft Windows](https://www.oracle.com/pls/topic/lookup?ctx=en/database/oracle/oracle-database/19/oledb&id=NTQRF)』*
- *『[Oracle Database](https://www.oracle.com/pls/topic/lookup?ctx=en/database/oracle/oracle-database/19/oledb&id=CNCPT)概要』*
- *『[Oracle Services for Microsoft Transaction Server](https://www.oracle.com/pls/topic/lookup?ctx=en/database/oracle/oracle-database/19/oledb&id=NTMTS)開発者ガイド』*
- *『[Oracle Database Net Services](https://www.oracle.com/pls/topic/lookup?ctx=en/database/oracle/oracle-database/19/oledb&id=NETAG)管理者ガイド』*
- *『[Oracle Database](https://www.oracle.com/pls/topic/lookup?ctx=en/database/oracle/oracle-database/19/oledb&id=NEWFT)新機能ガイド』*
- *『[Oracle Database](https://www.oracle.com/pls/topic/lookup?ctx=en/database/oracle/oracle-database/19/oledb&id=REFRN)リファレンス』*
- *『Oracle Database[グローバリゼーション・サポート・ガイド』](https://www.oracle.com/pls/topic/lookup?ctx=en/database/oracle/oracle-database/19/oledb&id=NLSPG)*
- Oracleエラー・メッセージの詳細は、[Oracle Database](https://www.oracle.com/pls/topic/lookup?ctx=en/database/oracle/oracle-database/19/oledb&id=ERRMG)エラー・メッセージを参照してください。特定の範囲を表示した

ら、特定のメッセージを検索できます。インターネットに接続している場合、Oracleオンライン・ドキュメントのエラー・メッ セージ検索機能を使用して、特定のエラー・メッセージを検索できます。

 スキーマの作成方法および使用方法については、*『[Oracle Database](https://www.oracle.com/pls/topic/lookup?ctx=en/database/oracle/oracle-database/19/oledb&id=COMSC)サンプル・スキーマ』*を参照してください。このマ ニュアルに含まれる例の多くでは、Oracleのインストール時にデフォルトでインストールされるシード・データベースのサンプ ル・スキーマを使用しています。

リリース・ノート、インストール関連ドキュメント、ホワイト・ペーパーまたはその他の関連ドキュメントは、OTN (Oracle Technology Network)から、無償でダウンロードできます。

[http://www.oracle.com/technetwork/index.html](https://www.oracle.com/pls/topic/lookup?ctx=en/database/oracle/oracle-database/19/oledb&id=otn_index)

このマニュアルを含むOracleマニュアルの最新バージョンは、次の場所を参照してください。

[http://www.oracle.com/technetwork/indexes/documentation/index.html](https://www.oracle.com/pls/topic/lookup?ctx=en/database/oracle/oracle-database/19/oledb&id=otn_documentation)

追加情報は、次の場所を参照してください。

[http://www.microsoft.com](https://www.oracle.com/pls/topic/lookup?ctx=en/database/oracle/oracle-database/19/oledb&id=remote_desktop)

## <span id="page-8-0"></span>**表記規則**

このマニュアルでは次の表記規則を使用します。

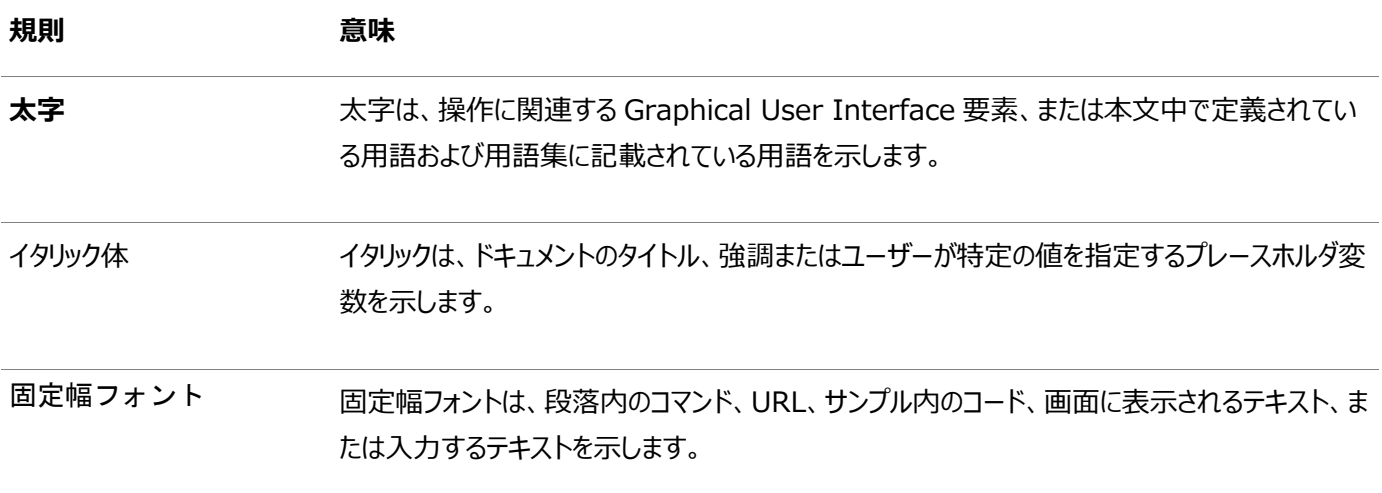

# <span id="page-9-0"></span>**『Oracle Provider for OLE DB開発者ガイド』のこのリリー スでの変更点**

ここでは、次の内容について説明します。

- 12cリリース2 (12.2.0.1)内の[Oracle Provider for OLE DB](#page-9-1)での変更点
- ODAC 12cリリース4内の[Oracle Provider for OLE DB](#page-9-3)での変更点
- 12cリリース1 (12.1.0.2)内の[Oracle Provider for OLE DB](#page-9-5)での変更点

# <span id="page-9-1"></span>**12***c* **リリース2 (12.2.0.1)内のOracle Provider for OLE DBでの変 更点**

Oracle Database 12*c*リリース2 (12.2.0.1)内の*Oracle Provider for OLE DB開発者ガイド*では、次の点が変更され ました。

## <span id="page-9-2"></span>**新機能**

このリリースの新機能は次のとおりです。

● 長いスキーマ識別子

Oracle Provider for OLE DBは、128文字までの長さのスキーマ・オブジェクト名(表、列、ビュー、ストアド・プロ シージャおよびファンクションなど)をサポートするようになりました。

長いスキーマ・オブジェクト識別子名を使用して、この機能では、データベース・デプロイメントの柔軟性が向上し、 Oracleへのデータベース移行が容易になります。

# <span id="page-9-3"></span>**ODAC 12***c* **リリース4内のOracle Provider for OLE DBでの変更点**

ODAC 12*c*リリース4内の*Oracle Provider for OLE DB開発者ガイド*では、次の点が変更されました。

## <span id="page-9-4"></span>**新機能**

このリリースの新機能は次のとおりです。

● トレースの拡張機能

Oracle Provider for OLE DBに新しいトレース機能が含まれました。トレースを、ファイル名ではなく特定のディレク トリに出力できるようになりました。デフォルトのディレクトリはWindowsの一時ファイル・ディレクトリです。

詳細は、["OraOLEDB](#page-60-1)トレースを参照してください。

# <span id="page-9-5"></span>**12***c* **リリース1 (12.1.0.2)内のOracle Provider for OLE DBでの変 更点**

Oracle Database 12*c*リリース1 (12.1.0.2)の*『Oracle Provider for OLE DB開発者ガイド』*では、次の点が変更され ました。

## <span id="page-10-0"></span>**新機能**

このリリースの新機能は次のとおりです。

● IRowsetFastLoadとSQL Server Integration Servicesの高速読込み

Oracle Provider for OLE DBがIRowsetFastLoadインタフェースをサポートするようになり、Oracle Databaseで 高速メモリーベースの一括コピー操作が可能になります。このインタフェースは、SQL Server Integration Servicesの高速読込み機能とも連携し、プロバイダを使用してOracle Databaseへの大量データの高速な取込み が可能です。

詳細は、[SQL Server Integration Services](#page-35-1)による高速読込みの実行を参照してください。

# <span id="page-11-0"></span>**1 Oracle Provider for OLE DBの概要**

次の各項では、Oracle Provider for OLE DB (OraOLEDB)の概要を示します。

- [OLE DB](#page-11-1)の概要
- [OraOLEDB](#page-12-0)の概要
- [システム要件](#page-12-1)
- OraOLEDB[のインストール](#page-13-0)
- [コンポーネントの認証](#page-14-0)
- [Oracle Database Exadata Express Cloud Service](#page-14-1)への接続

# <span id="page-11-1"></span>**OLE DBの概要**

OLE DBは、オープンで標準的なデータ・アクセス方法であり、様々なタイプのデータに対するアクセスおよび操作において、一 連の[Component Object Model\(COM\)](#page-63-1)インタフェースを使用します。このインタフェースは様々なデータベース開発元から提 供されています。

# <span id="page-11-2"></span>**OLE DBの設計**

OLE DBの設計の中心となるのは[、コンシューマお](#page-63-2)よ[びプロバイダの](#page-63-3)概念です。図[1-1](#page-11-3)にOLE DBシステムを示します。コンシュー マは旧来のクライアントを表します。プロバイダはデータを表形式で格納し、コンシューマにデータを返します。

<span id="page-11-3"></span>図1-1 OLE DBの流れ

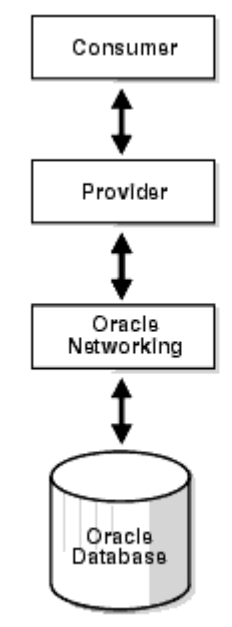

OLE DBデータ・プロバイダ

OLE DBデータ・プロバイダは、データソースから**コンシューマ**にデータを転送する一連の**COM**コンポーネントです。OLE DBプロ バイダは、コンシューマからのコールに応答して、そのデータを表形式で格納します。プロバイダは、単純にも複雑にもできます。**プ ロバイダ**は、表を返すこと、コンシューマがその表形式を決定すること、そのデータに対して操作を実行することができます。

各プロバイダはコンシューマからの要求を処理する標準COMセットを実装します。プロバイダは、追加機能を提供するCOMイン タフェースをオプションとして実装できます。

標準インタフェースにより、どのプロバイダからのデータに対しても、すべてのOLE DBコンシューマからアクセスできます。COMコン

ポーネントにより、コンシューマはC++、Visual BasicおよびJavaなど、COMをサポートする任意のプログラム言語でアクセスで きます。

OLE DBデータ・コンシューマ

OLE DBデータ・コンシューマは、プロバイダのOLE DBインタフェースを利用して様々なデータにアクセスするためのアプリケーショ ンまたはツールです。

## <span id="page-12-0"></span>**OraOLEDBの概要**

Oracle Provider for OLE DB(OraOLEDB)は、高いパフォーマンスを提供し、OLE DBコンシューマがOracleデータへ効 率的にアクセスできるようにするOLE DBデータ・プロバイダです。

通常、この開発者ガイドでは、OLE DBまたはADOを介してOraOLEDBを使用していることを想定しています。

.NETフレームワークの出現により、OraOLEDBでのOLEDB.NETデータ・プロバイダの使用がサポートされるようになりました。 適切な接続属性を設定することで、OLEDB.NETデータ・プロバイダでOraOLEDBを利用してOracle Databaseにアクセス できます。

#### **関連項目:**

OLEDB.NETデータ・プロバイダのサポートの詳細は、OLEDB.NET[データ・プロバイダの互換性を](#page-41-0)参照

# <span id="page-12-1"></span>**システム要件**

Oracle Provider for OLE DBを使用するシステムには次の要件が必要です。

- Windowsオペレーティング・システム:
	- 64ビット: Windows 8.1 (ProおよびEnterpriseの各エディション)、Windows 10 x64 (Pro、 Enterprise、Educationの各エディション)、Windows Server 2012 R2 x64 (Standard、 Datacenter、Essentials、Foundationの各エディション)、Windows Server 2016 x64 (Standard、Datacenter、Essentialsの各エディション)またはWindows Server 2019 x64 (Standard、Datacenter、Essentialsの各エディション)。

Oracleでは、これらのWindows x64オペレーティング・システムで、32-bit Oracle Provider for OLE DBおよび64-bit Oracle Provider for OLE DBがサポートされます。

- Oracle Database(Oracle 11.2以上)へのアクセス
- Oracle ClientおよびOracle Net Services(Oracle Provider for OLE DBのインストールに付属)。
- Microsoft Data Access Components (MDAC) 2.1以上で提供される再配布可能ファイルは、プロバイダで 必要です。これらのファイルは、次のMicrosoft社のWebサイトから入手できます。 <http://msdn.microsoft.com/en-us/data/aa937730.aspx>
- Microsoftトランザクション・サーバー用のOracleサービスMicrosoft Transaction Server(MTS)またはCOM+を 使用するコンシューマに必要です。

# <span id="page-13-0"></span>**OraOLEDBインストール**

Oracle Provider for OLE DBは、Oracleのインストールに含まれています。これには、この製品を使用して実際の問題を 解決する方法を例示する機能およびデモが含まれています。

インストール・プロセス中に、次のファイルがシステムにインストールされます。一部のファイル名にあるverは、リリース・バージョンを 示しています。

表1-1 Oracle Provider for OLE DBファイル

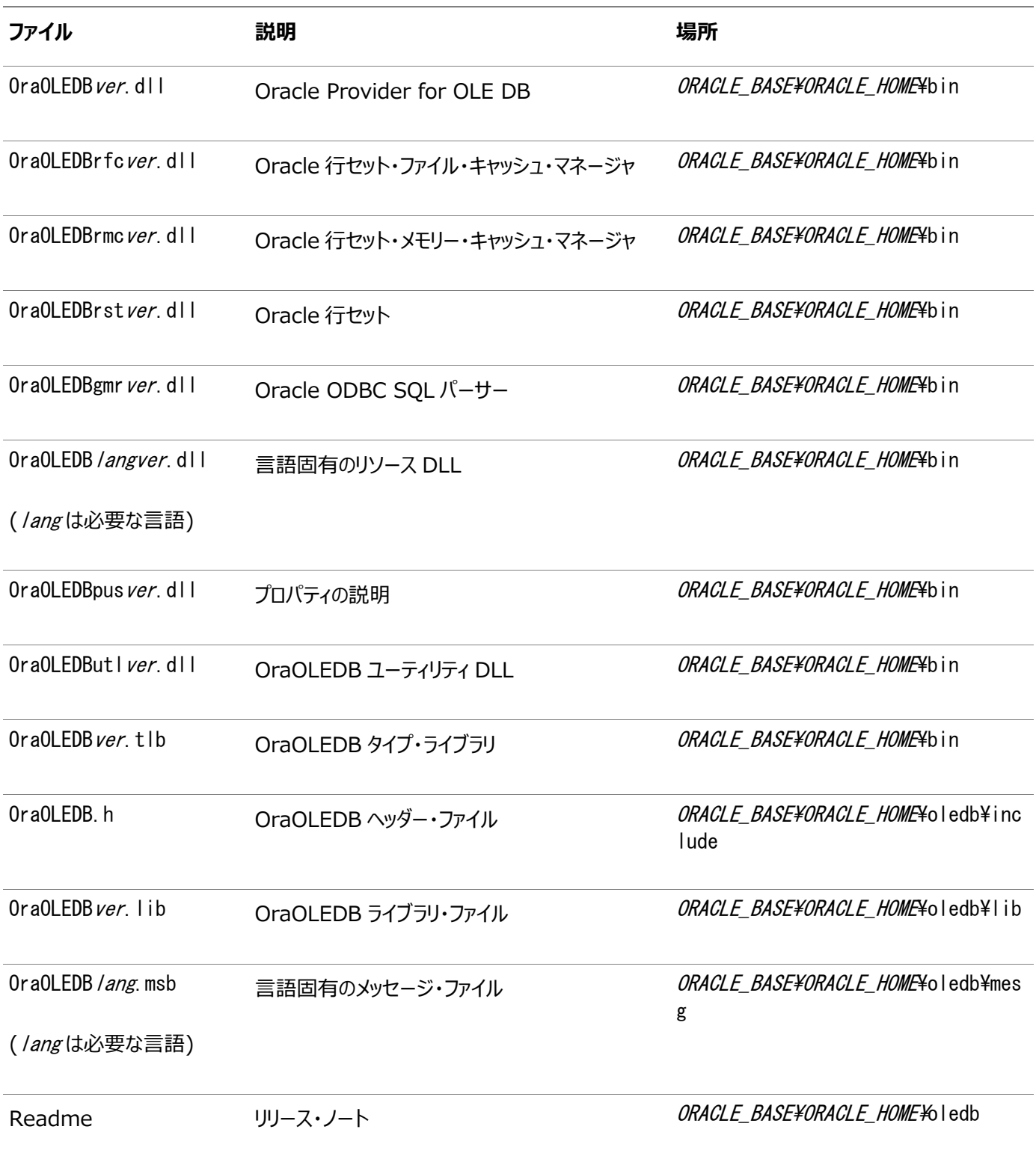

#### **関連項目:**

インストール手順は、Oracle Databaseインストレーション・ガイド[for Microsoft Windows](https://www.oracle.com/pls/topic/lookup?ctx=en/database/oracle/oracle-database/19/oledb&id=NTDBI2637)を参照

# <span id="page-14-0"></span>**コンポーネントの動作保証**

オラクル社では、各種プラットフォーム上のコンポーネントに関するサポート情報、互換性のあるクライアントとデータベース・バー ジョンの一覧、ならびにパッチと対処方法の情報を提供しています。

最新の動作保証情報は、次の場所にあるMy Oracle Support(以前のOracle*MetaLink*)を参照してください。

[https://support.oracle.com](https://www.oracle.com/pls/topic/lookup?ctx=en/database/oracle/oracle-database/19/oledb&id=myoracle_support)

# <span id="page-14-1"></span>**Oracle Database Exadata Express Cloud Serviceへの接続**

Oracle Provider for OLE DBでは、Oracle Database Exadata Express Cloud Serviceへの接続がサポートされ ています。

既知の制限事項

Oracle Provider for OLE DBでは、Oracle Database Exadata Express Cloud Serviceへの接続時には次の機 能はサポートされていません。

- ユーザー名およびパスワード以外の認証
- IRowsetFastLoadインタフェース
- クライアントの結果キャッシュ
- データ型:
	- BFILE
	- サイズ制限を32 KBに増やしたVARCHAR2

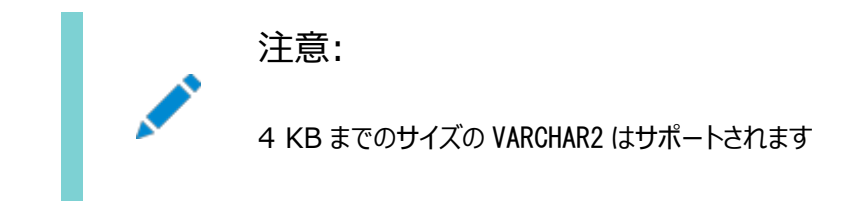

● 分散トランザクション

# <span id="page-15-0"></span>**2 OraOLEDBの機能**

次の各項では、Oracle Provider for OLE DB (OraOLEDB)のコンポーネントについて、およびこれらのコンポーネントを使 用してOLE DBコンシューマ・アプリケーションを開発する方法について説明します。

- OraOLEDB[プロバイダ固有の機能](#page-15-1)
- [Visual Basic](#page-42-1)でのOraOLEDBの使用

# <span id="page-15-1"></span>**OraOLEDBプロバイダ固有の機能**

次の各項で、OraOLEDBのプロバイダ固有の機能について説明します。

- [データ・ソース](#page-15-2)
- [OraOLEDB](#page-21-2)セッション
- [コマンド](#page-22-2)
- [行セット](#page-30-4)
- [データ型](#page-35-2)
- LOB[サポート](#page-38-0)
- [Unicode](#page-39-0)サポート
- [エラー](#page-40-2)
- OLEDB.NET[データ・プロバイダの互換性](#page-41-0)

この他のプロバイダ固有の情報は[、プロバイダ固有の情報を](#page-47-0)参照してください。

# <span id="page-15-2"></span>**データ・ソース**

OraOLEDBのデータソース・オブジェクトは、Oracle Databaseへの最初の接続を確立します。初期接続を確立するために、 コンシューマはCoCreateInstanceファンクションを使用してデータソース・オブジェクトのインスタンスを作成する必要があります。 このファンクションでは、プロバイダに関する重要な情報(プロバイダのクラスIDと実行可能なコンテキスト)が必要です。 OraOLEDBのクラスIDは、CLSID\_OraOLEDBです。

OraOLEDBはインプロセス・サーバーです。CoCreateInstanceをコールするには、CLSCTX\_INPROC\_SERVERマクロを使用しま す。次に例を示します。

// create an instance of OraOLEDB data source object and // obtain the IDBInitialize interface hr = CoCreateInstance(CLSID\_OraOLEDB, NULL, CLSCTX\_INPROC\_SERVER, IID\_IDBInitialize, (void\*\*)&pIDBInitialize);

上のコード・スニペットでは、データソース・オブジェクトをインスタンス化しても、OLEDBサービスは有効になりません。OLEDB サービスを有効にするには、この後のOLE DB[サービスとの互換性を](#page-16-0)参照してください。

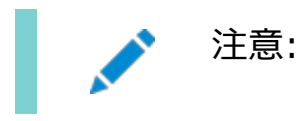

データソース・オブジェクトのインスタンスが正常に作成されると、コンシューマ・アプリケーションはそのデータソースを初期化してセッ ションを作成できます。

OraOLEDBは、Oracle Databaseの各リリースとの接続をサポートします。特定のデータベースと接続するために、コンシュー マはDBPROPSET\_DBINITプロパティ・セットの次のプロパティを設定する必要があります。

- DBPROP\_AUTH\_USERNAMEにユーザーID(scottなど)を設定します。
- DBPROP\_AUTH\_PASSWORDにパスワード(tigerなど)を設定します。
- DBPROP\_INIT\_DATASOURCEにネット・サービス名(myOraDbなど)を設定します。

また、コンシューマは、DBPROP\_INIT\_PROMPTにDBPROMPT\_PROMPTを使用できます。これを使用すると、**プロバイダ**がログオン・ ボックスを表示するので、ユーザーは接続情報を入力できるようになります。

DBPROMPT\_NOPROMPTを使用すると、ログオン・ボックスの表示ができなくなります。この場合は、ログオン情報が不完全なために、 プロバイダはログオン・エラーを返します。ただし、このプロパティにDBPROMPT\_COMPLETEまたはDBPROMPT\_COMPLETEREQUIREDが 設定されている場合は、ログオン情報が不完全な場合にのみログオン・ボックスが表示されます。

#### <span id="page-16-0"></span>**OLE DBサービスとの互換性**

OraOLEDBは、OLE DB Version 2.0以上で使用可能なOLE DBサービスと互換性があります。OLE DBサービスには、 自動トランザクション登録、クライアント・カーソル・エンジン(CCE)、接続およびセッション・プールといった、アプリケーションのパ フォーマンス向上に役立つ有用なサービスが含まれています。

OLE DBサービスは、C++/COMまたはADOを介してOraOLEDBで使用できます。

デフォルトでは、OraOLEDBのCLSIDの下にあるOraOLEDBのOLEDB\_SERVICESレジストリ・エントリが0xffffffff(-1)に設 定され、すべてのサービスが有効になります。DBPROP\_INIT\_OLEDBSERVICESプロパティの設定を使用して、プログラムによって特 定のOLE DBサービスを無効または有効にすることもできます。

#### **関連項目:**

OLE DBサービスの詳細、および特定のサービスを有効または無効にする方法の詳細は、 [http://msdn.microsoft.com/en-us/library/ms724518\(VS.85\).aspx](http://msdn.microsoft.com/en-us/library/ms724518(VS.85).aspx)を参照してください。

#### <span id="page-16-1"></span>**ADOアプリケーションでのOLE DBサービス**

ADOでは、OLE DBサービスが自動的に有効になります。このため、ADOアプリケーションでOLEDBサービスを使用するために 特別なコードは必要ありません。

#### <span id="page-16-2"></span>**C++/COMアプリケーションでのOLE DBサービス**

C++/COMアプリケーションでOLE DBサービスを使用するためには、いくつかの追加ステップが必要です。

次のコード・スニペットは、C++/COMアプリケーションでOLE DBサービスを有効にする1つの方法を示しています。このコードは、 CoCreateInstance()を使用してCLSID\_MSDAINITIALIZEクラスのインスタンスを作成し、そのオブジェクトから IDataInitializeインタフェースを取得した後、そのインタフェースを介してOLE DBデータソース・オブジェクトを作成するOLE DBコンシューマを示しています。

```
// Instantiate the CLSID_MSDAINITIALIZE class and request for the
// IID IDataInitialize interface from it
hr = CoCreateInstance(CLSID_MSDAINITIALIZE, NULL, CLSCTX_INPROC_SERVER,
  IID IDataInitialize, (void**)&pIDataInitialize);
// Set properties, datasource name, userid, and password, etc.
...
// Create an OLEDB data source object using the interface obtained from the
// CLSID_MSDAINITIALIZE class.
hr = pIDataInitialize->CreateDBInstance(CLSID OraOLEDB, NULL,
     CLSCTX_INPROC_SERVER, NULL,IID_IDBInitialize,(IUnknown**)&pIDBInitialize);
...
// If connection/session pooling was enabled, pIDBInitialize-\alephelease()
// releases the connection/session back to the pool.
// pIDataInitialize->Release() should not be called until the application no
// longer need to use connection/session pooling and the rest of
// the OLE DB Services that were enabled for the application.
// 
pIDBInitialize->Release();
```
#### <span id="page-17-0"></span>**Oracle Databaseへの接続**

OraOLEDBを使用してOracle Databaseに接続するには、OLE DB接続文字列を次のように設定する必要があります。

"Provider=OraOLEDB.Oracle;User ID=user;Password=pwd;Data Source=constr;"

リモート・データベースに接続するには、Data Sourceに、適切なネット・サービス名(tnsnames.oraファイル内にある別名)を設 定する必要があります。

#### **関連項目:**

[Oracle Database Net Services](https://www.oracle.com/pls/topic/lookup?ctx=en/database/oracle/oracle-database/19/oledb&id=NETAG006)管理者ガイド

#### <span id="page-17-1"></span>**OraOLEDB固有の接続文字列属性**

OraOLEDBによって、プロバイダ固有の接続文字列属性が提供されますが、これらはプロバイダおよびユーザーIDの設定方法 と同じ方法で設定されます。プロバイダ固有の接続文字列属性は、次のとおりです。

- CacheType クライアント上の行セット・データの格納に使用する、キャッシュのタイプを指定します[。行セットのための](#page-33-0) OraOLEDB[固有の接続文字列属性を](#page-33-0)参照してください。
- ChunkSize プロバイダのキャッシュに格納される、LONG型またはLONG RAW型の列データのサイズを指定します[。行](#page-33-0) セットのためのOraOLEDB[固有の接続文字列属性を](#page-33-0)参照してください。
- DistribTX 分散トランザクションの登録機能を有効または無効にします。[「分散トランザクション」](#page-19-0)を参照してください。
- FetchSize 取り出す配列のサイズを行数で指定します。行セットのためのOraOLEDB[固有の接続文字列属性を](#page-33-0) 参照してください。
- OLEDB.NET OLEDB.NET[データ・プロバイ](#page-41-0)ダとの互換性を有効または無効にします。OLEDB.NETデータ・プロバイ [ダの互換性を](#page-41-0)参照してください。
- OSAuthent Oracle Databaseに接続するときに、オペレーティング・システム認証が使用されるかどうかを指定しま

す[。オペレーティング・システム認証を](#page-19-2)参照してください。

- PLSQLRSet [PL/SQL](#page-63-4)ストアド・プロシージャから行セットを返す機能を有効または無効にします[。コマンドのための](#page-23-0) OraOLEDB[カスタム・プロパティを](#page-23-0)参照してください。
- PwdChgDlg パスワードが期限切れになったときに、パスワード変更ダイアログ・ボックスを表示可能または不可にしま す。[「パスワードの期限」](#page-20-0)を参照してください。
- UseSessionFormat セッションの間、NLSセッションのデフォルトの書式を使用するか、OraOLEDBでこれらの書式 の一部を上書きするかを指定します。有効値は0(FALSE)と1(TRUE)です。デフォルト値はFALSEで、OraOLEDBは NLSセッションのデフォルトの書式の一部を上書きできます。値がTRUEの場合、OraOLEDBはNLSセッションのデフォ ルトの書式を使用します。

この接続属性は、¥¥HKEY\_LOCAL\_MACHINE¥SOFTWARE¥ORACLE¥KEY\_*HOMENAME*¥OLEDBレジストリ・キーの下に表示 されないので注意してください。

- VCharNull ストアド・プロシージャでVARCHAR2 OUTパラメータのヌル文字での終了を有効または無効にします。
- SPPrmDefVal アプリケーションでストアド・プロシージャのパラメータ値が指定されていない場合に、デフォルト値と NULL値のどちらを使用するかを指定します。
- NDataType: コマンドにバインドされているパラメータのいずれかがNデータ型かどうかを指定しますが、これには、NCHAR、 NVARCHAR2またはNCLOBが含まれます。「[NDatatype](#page-24-0)」を参照してください。

この接続属性は、¥¥HKEY\_LOCAL\_MACHINE¥SOFTWARE¥ORACLE¥KEY\_HOMENAME¥OLEDBレジストリ・キーの下に表示 されないので注意してください。

● SPPrmsLOB: ストアド・プロシージャにバインドされている1つ以上のパラメータがLOBデータ型かどうかを指定しますが、 これには、CLOB、BLOBまたはNCLOBが含まれます。「[SPPrmsLOB](#page-25-0)」を参照してください。

この接続属性は、¥¥HKEY\_LOCAL\_MACHINE¥SOFTWARE¥ORACLE¥KEY\_HOMENAME¥OLEDBレジストリ・キーの下に表示 されないので注意してください。

- StmtCacheSize キャッシュできる文の最大数を指定します。[「文のキャッシュ」](#page-29-0)を参照してください。
- MetaDataCacheSize メタデータをキャッシュできるSELECT文の最大数を指定します。[「メタデータのキャッシュ」](#page-29-1)を参 照してください。
- DeferUpdChk 読取り専用の非接続行セットの更新がサポートされるよう、更新可能性チェックを遅らせるかどうかを 指定します。行セットのためのOraOLEDB[固有の接続文字列属性の](#page-33-0)DeferUpdChkを参照してください。
- DBNotifications 高可用性イベントにサブスクライブするかどうかを指定します[。拡張フェイルオーバー機能を](#page-19-1)参照 してください。
- DBNotificationPort データベース通知のリスニング用に開かれるポート番号を指定します[。拡張フェイルオーバー](#page-19-1) [機能を](#page-19-1)参照してください。

#### <span id="page-18-0"></span>**デフォルトの属性値**

この属性のデフォルト値は、¥¥HKEY\_LOCAL\_MACHINE¥SOFTWARE¥ORACLE¥KEY\_*HOMENAME*¥OLEDBレジストリ・キーの下にあり ます。このKEY HOMENAMEはOracleホームです。

レジストリにあるすべてのデフォルト値は、プロバイダがメモリーにロードされたときに、OraOLEDBによってそのレジストリから読み 込まれます。接続時にOracle固有の接続文字列属性が与えられない場合は、デフォルトのレジストリ値を使用します。ただし、 属性が与えられた場合は、新しい値によってデフォルトのレジストリ値が上書きされます。

DBPROPSET\_DBINITプロパティ・セットの中のDBPROP\_INIT\_PROVIDERSTRINGプロパティを設定した場合も、これらの属性を設

定できます。次に例を示します。

"FetchSize=100;CacheType=Memory;OSAuthent=0;PLSQLRSet=1;StmtCacheSize=10;"

## <span id="page-19-0"></span>**分散トランザクション**

DistribTX属性は、セッションを分散トランザクションに登録できるかどうかを指定します。有効値は0(使用不可)と1(使用可 能)です。デフォルトは1で、セッションを分散トランザクションに登録できることを示します。

Microsoft Distributed Transaction Coordinatorを使用しているアプリケーションでは、DistribTXをデフォルトの1に設 定する必要があります。

分散トランザクションに登録できるセッションでは、Oracle Databaseのダイレクト・パス・ロードおよびパラレルDML機能を使用 する文を実行できません。このような文は従来型パスのシリアル文として実行されます。

#### <span id="page-19-1"></span>**拡張フェイルオーバー機能**

この機能により、フェイルオーバー機能が強化されます。

これらの接続文字列属性のサポートにより、フェイルオーバー機能が強化されました。

● DBNotifications

DBNotifications属性は、高可用性イベントにサブスクライブするかどうかを指定します。有効値は0(FALSE)と 1(TRUE)です。デフォルトはFALSEで、OraOLEDBが高可用性イベントにサブスクライブされないことを示します。この属 性が接続時に指定されない場合、デフォルトのレジストリ値が使用されます。

DBNotificationPort

DBNotificationPort属性は、データベース通知のリスニングに使用されるポート番号を指定します。有効値は符号 なしの整数です。

DBNotificationPortは、接続文字列属性またはレジストリ・エントリのいずれかを使用してDBNotifications属性 がTRUEに設定されている場合にのみ有効です。DBNotificationPort属性のデフォルトは0で、これはOraOLEDBが 有効なポートをランダムに開くことを意味します。OraOLEDBはポート番号を検証しないため、有効なポート番号を指 定するのはアプリケーションの役割です。

レジストリ・エントリを使用したフェイルオーバー機能の有効化

● DBNotifications

DBNotificationsレジストリ・エントリは、高可用性イベントにサブスクライブするかどうかを指定します。有効値は 0(FALSE)と1(TRUE)です。デフォルト値はFALSEで、OraOLEDBはサブスクライブされません。このレジストリ・エントリ値 は、DBNotifications接続文字列属性が設定されていない場合に使用されます。この値は、 ¥¥HKEY\_LOCAL\_MACHINE¥SOFTWARE¥ORACLE¥KEY\_HOMENAME¥OLEDBレジストリ・キーの下にあります。

## <span id="page-19-2"></span>**オペレーティング・システム認証**

OSAuthent属性は、Oracle Databaseに接続するときに、オペレーティング・システム認証が使用されるかどうかを指定します。 有効値は0(使用不可)と1(使用可能)です。デフォルトは0で、オペレーティング・システム認証が使用されないことを示します。

オペレーティング・システム認証という機能によって、Oracleはユーザーを認証するためにオペレーティング・システムのセキュリティ・ メカニズムを使用します。

Windowsクライアントがオペレーティング・システム認証のために正しく設定されると、OraOLEDBクライアントは、次のいずれか を設定することでこの機能を使用できるようになります。

● DBPROP AUTH USERNAMEを/に設定

- DBPROP\_INIT\_PROVIDERSTRINGをOSAuthent=1;に設定
- レジストリのOSAuthentを1に設定

#### **関連項目:**

この件とWindowsクライアントでの設定方法の詳細は、*『Oracle Database[プラットフォーム・ガイド](https://www.oracle.com/pls/topic/lookup?ctx=en/database/oracle/oracle-database/19/oledb&id=NTQRF327)for Microsoft [Windows](https://www.oracle.com/pls/topic/lookup?ctx=en/database/oracle/oracle-database/19/oledb&id=NTQRF327)』*を参照してください。

#### <span id="page-20-0"></span>**パスワードの期限**

Oracleには、パスワードの有効期限機能があり、データベース管理者はこれを使用して、ユーザーがパスワードを定期的に変 更するように強制できます。PwdChgDlg属性は、パスワードの期限切れが原因でログオンできないときに、パスワード変更ダイア ログ・ボックスの表示を有効化または無効化します。有効にした場合、プロバイダは、パスワードを変更するためのダイアログ・ボッ クスを表示します。無効にした場合は、ログオンが失敗し、エラー・メッセージが表示されます。有効値は0 (無効)および1 (有 効)です。デフォルトは1(有効)です。

#### **関連項目:**

パスワード失効機能の詳細は、*『[Oracle Database](https://www.oracle.com/pls/topic/lookup?ctx=en/database/oracle/oracle-database/19/oledb&id=DBSEG33236)セキュリティ・ガイド』*を参照してください。

#### 例: ADOによるOracle Databaseへの接続

次の例で、OraOLEDBおよびADOによるOracle Databaseへの接続方法を示します。

注意:

Data Source、User ID および Password が Open メソッドで指定されている場合、ADO はそれらの ConnectionString 属性を無視します。

#### ConnectionStringを使用して接続

```
Dim con As New ADODB.Connection
con. ConnectionString = "Provider=OraOLEDB. Oracle;Data Source=MyOraDb;" &
                      "User ID=scott;Password=tiger;"
```
con. Open

#### ConnectionStringを使用しないで接続

Dim con As New ADODB.Connection con.Provider = "OraOLEDB.Oracle" con. Open "MyOraDb", "scott", "tiger"

接続してプロバイダ固有の属性を設定

```
Dim con As New ADODB.Connection
con.Provider = "OraOLEDB.Oracle"
con.ConnectionString = "FetchSize=200;CacheType=Memory;" & _
```
 "OSAuthent=0;PLSQLRSet=1;Data Source=MyOraDb;" & \_ "User ID=scott;Password=tiger;"

con. Open

```
ユーザーIDに「/」を設定するオペレーティング・システム認証接続
```
Dim con As New ADODB.Connection con.Provider = "OraOLEDB.Oracle" con.Open "MyOraDb", "/", ""

OSAuthentを使用するオペレーティング・システム認証接続

```
Dim con As New ADODB.Connection
con.Provider = "OraOLEDB.Oracle"
con.ConnectionString = "Data Source=MyOraDb;OSAuthent=1;"
con. Open
```
## <span id="page-21-0"></span>**VCharNull**

VCharNull属性は、ストアド・プロシージャで、VARCHAR2 OUTパラメータのヌル文字での終了を有効または無効にします。有効 値は0(使用不可)と1(使用可能)です。デフォルトは1で、VARCHAR2 OUTパラメータがヌル文字で終了することを示します。値0 は、VARCHAR2 OUTパラメータに空白が埋め込まれることを示します。

この属性のデフォルト値は、¥¥HKEY LOCAL MACHINE¥SOFTWARE¥ORACLE¥KEY HOMENAME¥OLEDBレジストリ・キーの下にあり、 このHOMENAMEはOracleホームです。この属性が接続時に指定されない場合、デフォルトのレジストリ値が使用されます。

この接続属性を有効にした場合、アプリケーションでストアド・プロシージャのINパラメータとIN OUT CHARパラメータをWHERE句で 使用するときは、パラメータに明示的に空白を埋め込む必要があります。

#### <span id="page-21-1"></span>**SPPrmDefVal**

SPPrmDefVal属性は、アプリケーションでストアド・プロシージャのパラメータ値が指定されていない場合に、デフォルト値とNULL 値のどちらを使用するかを指定します。有効値は0(FALSE)と1(TRUE)です。デフォルトはFALSEで、OraOLEDBでNULL 値を渡すことができます。値がTRUEであれば、OraOLEDBでデフォルト値が使用されます。

この属性のデフォルト値は、¥¥HKEY\_LOCAL\_MACHINE¥SOFTWARE¥ORACLE¥KEY\_*HOMENAME*¥OLEDBレジストリ・キーの下にあり ます。この属性が接続時に指定されない場合、デフォルトのレジストリ値が使用されます。

## <span id="page-21-2"></span>**OraOLEDBセッション**

OraOLEDBセッション・オブジェクトは、Oracle Databaseへの単一の接続を表します。セッション・オブジェクトは、データにアク セスして操作できるようにするインタフェースを公開します。

初期化データソースに作成される最初のセッションは、IDBInitialize::Initialize()で確立された初期接続を継承します。 作成される後続のセッションは、データソース・プロパティで指定された特定のOracle Databaseへの、それぞれ個別の接続を 確立します。

各セッション・オブジェクトもまた、データソースのトランザクション領域を定義します。特定のセッション・オブジェクトから作成される すべてのコマンド・オブジェクトおよび行セット・オブジェクトは、そのセッションのトランザクションの一部になります。

そのセッション・オブジェクトへのすべての参照が解放されると、セッション・オブジェクトはメモリーから削除され、接続は切断されま す。

## <span id="page-21-3"></span>**トランザクション**

OraOLEDBは、トランザクション操作の明示的なコミットと異常終了を行う、ローカル・トランザクションおよび分散トランザクショ

ンをサポートします。

OraOLEDBでは、ネストしたトランザクションはサポートしません。さらに、現在分散トランザクションに登録されているセッションで は、ローカル・トランザクションを起動できません。逆も同様で、現在ローカル・トランザクションに登録されているセッションでは、分 散トランザクションを起動できません。

#### <span id="page-22-0"></span>**ローカル・トランザクション**

OraOLEDBは、明示的トランザクションのためのITransactionLocalインタフェースをサポートします。デフォルトでは、 OraOLEDBは自動コミット・モードで、データベース上で終了した各処理は自動的または暗黙的にコミットされます。 ITransactionLocalインタフェースを使用すると、コンシューマは明示的に特定のセッションに対するトランザクションを起動でき るようになり、コンシューマが明示的に各処理をコミットまたは異常終了できるようになります。

OraOLEDBは、コミット読取り(カーソル・スタビリティ)分離レベルをサポートします。このレベルでは、別のトランザクションによる 変更は、そのトランザクションがコミットされるまで参照できなくなります。

#### <span id="page-22-1"></span>**分散トランザクション**

OraOLEDBコンシューマを、Microsoft Transaction Server(またはCOM+)トランザクションに登録する、または Microsoft分散トランザクション・コーディネータ(MS DTC)によって調整された分散トランザクションに登録するには、Oracle Services for Microsoft Transaction Server(MTS)リリース10.2以上をインストールする必要があります。

ITransactionJoin::JoinTransaction()がコールされると、OraOLEDBはIsoLevel、IsoFlagsおよびpOtherOptions の各パラメータを無視します。コンシューマがITransactionDispenser::BeginTransaction()メソッドをコールしてMS DTC からトランザクション・オブジェクトを取得する場合は、これらのオプションが必要です。

ただし、IsoFlagsが0でない場合は、XACT\_E\_NOISORETAINが返されます。

#### **関連項目:**

Oracle Services for MTSでの設定および構成情報の詳細は、*『[Oracle Services for Microsoft Transaction](https://www.oracle.com/pls/topic/lookup?ctx=en/database/oracle/oracle-database/19/oledb&id=NTMTS003)  Server開発者ガイド[for Microsoft Windows](https://www.oracle.com/pls/topic/lookup?ctx=en/database/oracle/oracle-database/19/oledb&id=NTMTS003)』*を参照してください。

## <span id="page-22-2"></span>**コマンド**

OraOLEDBは、Oracle DatabaseによってサポートされるANSI SQLと、ODBC SQL構文をサポートします。

## <span id="page-22-3"></span>**ストアド・プロシージャ**

コマンドを使用してOracle **PL/SQL** [ストアド・プロシージャを](#page-63-5)実行する場合、コマンドで、次のようにOracle固有の構文また はODBCプロシージャ・コールのエスケープ・シーケンスを使用します。

- Oracle固有の構文: BEGIN credit account(123, 40); END;
- ODBC構文: {CALL credit\_account(123, 40)}

#### <span id="page-22-4"></span>**コマンドの準備**

OraOLEDBは、SQLのSELECT文の場合にのみ、メタデータの妥当性をチェックして取り出します。

## <span id="page-22-5"></span>**コマンド・パラメータ**

Oracle ANSI SQLを使用する場合は、コマンド内のパラメータの前にコロンを付けます。ODBC SQLの場合は、パラメータに

疑問符(?)を付けます。

OraOLEDBは、PL/SQLのストアド・プロシージャおよびストアド・ファンクションの入力、出力および入出力パラメータをサポート します。OraOLEDBは、SQL文の入力パラメータをサポートします。

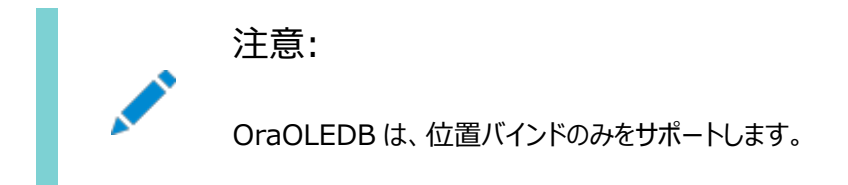

#### <span id="page-23-0"></span>**コマンドのためのOraOLEDBカスタム・プロパティ**

コマンドのためのOraOLEDBカスタム・プロパティは、カスタム・プロパティ・セットORAPROPSET\_COMMANDSの下にグループ化されま す。次のプロパティを提供します。

表2-1 コマンドのためのカスタム・プロパティ

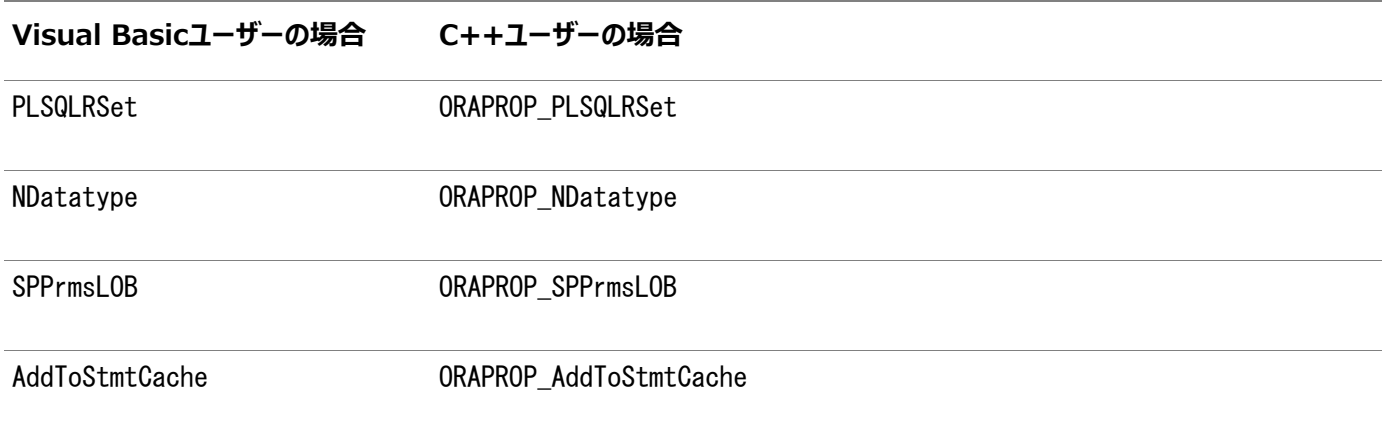

**PLSOLRSet** 

このプロパティは、PLSQLRSet接続文字列属性と同様です。

このプロパティは、OraOLEDBがPL/SQLストアド・プロシージャから行セットを返す必要があるかどうかを指定します。コンシュー マから提供されたストアド・プロシージャが行セットを返す場合は、PLSQLRSetをTRUE(使用可能)に設定する必要があります。こ のプロパティは、コマンドが実行された後はFALSEに設定する必要があります。デフォルトでは、このプロパティはFALSE(使用不 可)に設定されます。

プロパティは、セッションではなくコマンド・オブジェクトで設定できるので、コンシューマは、属性よりプロパティを優先的に使用する 必要があります。コマンド・オブジェクトで設定することにより、コンシューマは、行セットを返すストアド・プロシージャを実行するコマ ンド・オブジェクトに対してのみプロパティを設定することができます。属性の場合、コンシューマは、ADOアプリケーションによって 実行される多くのストアド・プロシージャの1つのみが行セットを返した場合でも、属性を設定する必要があります。このプロパティ を使用すると、以前に属性を使用していたアプリケーションのパフォーマンスを向上させることができます。

例: カスタム・プロパティPLSQLRSetの設定

```
Dim objRes As NEW ADODB. Recordset
Dim objCon As NEW ADODB.Connection
Dim objCmd As NEW ADODB. Command
....
objCmd. ActiveConnection = objConobjCmd. CommandType = adCmdText
```
Enabling the PLSQLRSet property indicates to the provider

' that the command returns one or more rowsets objCmd.Properties("PLSQLRSet") = TRUE Assume Employees. GetEmpRecords() has a REF CURSOR as ' one of the arguments objCmd.CommandText = " ${$  CALL Employees.GetEmpRecords(?,?) }" Execute the SQL set obj $Res = objCmd$ . Execute ' It is a good idea to disable the property after execute as the ' same command object may be used for a different SQL statement objCmd.Properties("PLSQLRSet") = FALSE

#### <span id="page-24-0"></span>NDatatype

このプロパティを使用すると、コンシューマは、コマンドにバインドされているパラメータのいずれかがOracleのNデータ型(NCHAR、 NVARCHAR2またはNCLOB)かどうかを指定できます。この情報は、OraOLEDBがパラメータを検出およびバインドするために必要 です。このプロパティは、SELECT文を実行するコマンドには設定しないでください。ただし、このプロパティはINSERT、UPDATE、 DELETEなど、その他すべてのSQL文には設定する必要があります。

このプロパティを設定すると、データベースへの少なくとも1回のラウンドトリップという処理オーバーヘッドが課されるので、このプロパ ティの使用はNデータ型のパラメータを含むSQL文に限定する必要があります。デフォルトでは、このプロパティはFALSEに設定さ れています。

OraOLEDB は、SQL 文の WHERE 句内では N データ型のパラメータをサポートしません。

注意:

注意:

コンシューマは、ODBC プロシージャ・コールのエスケープ・シーケンスを使用して、N データ型パラメータを持つ**スト アド・プロシージャ**またはファンクションをコールする必要があります。

#### 例: カスタム・プロパティNDatatypeの設定

Dim objCon As NEW ADODB Connection Dim objCmd As NEW ADODB.Command Dim prEmpno As NEW ADODB.Parameter Dim prEname As NEW ADODB.Parameter ... objCmd. ActiveConnection =  $objCon$  $ob$  jCmd. CommandType = adCmdText ' Create and append the parameters to the command object Set prEmpno = objCmd.CreateParameter("prEmpno", adSmallInt, adParamInput, ,8521) ' prEname is bound to a NVARCHAR2 column in the EMP table Set prEname = objCmd.CreateParameter("prEname", adBSTR, adParamInput, , "Joe") objCmd.Parameters.Append prEmpno objCmd.Parameters.Append prEname

Enabling the NDatatype property indicates to the provider ' that one or more of the bound parameters is of N datatype objCmd.Properties("NDatatype") =  $TRUE$ 

' Assume column ENAME in table EMP is of NVARCHAR2 type objCmd.CommandText = "INSERT INTO EMP (EMPNO, ENAME) VALUES (?, ?)"

Execute the SQL ob iCmd. Execute

It is a good idea to disable the property after execute as the same command object may be used for a different SQL statement objCmd.Properties("NDatatype") = FALSE

#### <span id="page-25-0"></span>**SPPrmsLOB**

このプロパティを使用すると、コンシューマは、ストアド・プロシージャにバインドされているパラメータの1つ以上がOracleのLOB データ型(CLOB、BLOBまたはNCLOB)かどうかを指定できます。OraOLEDBでは、ストアド・プロシージャを実行する前にそのパラ メータ・リストをフェッチするために、このプロパティをTRUEに設定する必要があります。このプロパティを使用すると、1つ以上の LOBデータ型パラメータを持つストアド・プロシージャの処理オーバーヘッドが制限されます。このプロパティは、コマンドが実行され た後はFALSEに設定する必要があります。デフォルトでは、このプロパティはFALSEに設定されています。

注意:

コンシューマは、ODBC プロシージャ・コールのエスケープ・シーケンスを使用して、LOB データ型パラメータを持つス トアド・プロシージャまたはストアド・ファンクションをコールする必要があります。

#### 例: カスタム・プロパティSPPrmsLOBの設定

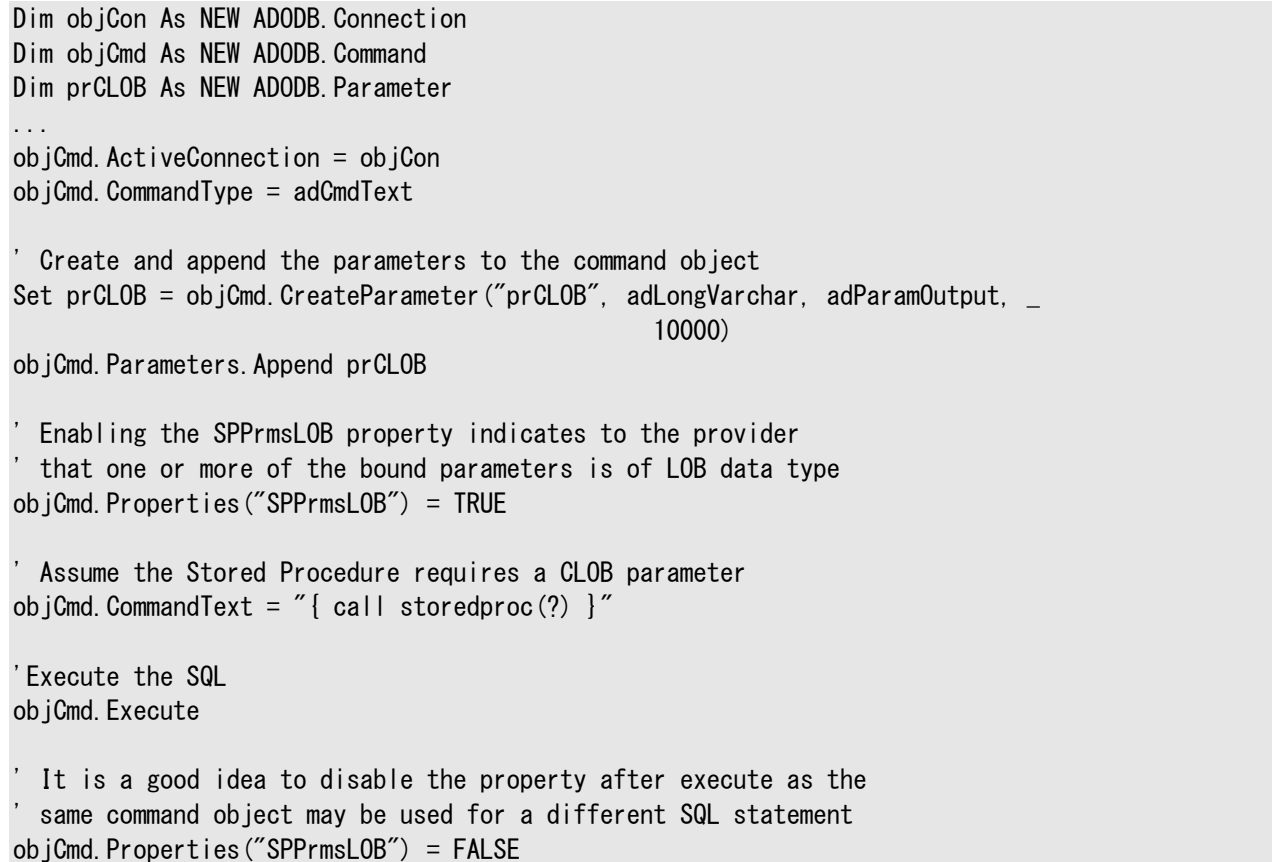

#### AddToStmtCache

このプロパティを使用すると、プロパティがTRUEに設定され、文のキャッシュが有効になっているときに、実行された文をコンシューマ がキャッシュできます。文のキャッシュが無効になっているか、このプロパティがFALSEに設定されていると、実行された文はキャッ シュされません。

文のキャッシュが無効の場合、このプロパティは無視されます。文のキャッシュを有効にするには、StmtCacheSize接続文字列 属性を0よりも大きい値に設定します。このプロパティを使用すると、文のキャッシュが有効な場合に、文を選択してキャッシュに 追加することができます。デフォルトでは、このプロパティはTRUEに設定されています。

例: カスタム・プロパティAddToStmtCacheの設定

```
Dim objCon As NEW ADODB. Connection
Dim objCmd As NEW ADODB.Command
... 
 ' Statement caching is enabled by setting the 'StmtCacheSize'
' connection string attribute to a value greater than zero
objCon.ConnectionString = "StmtCacheSize=10;Data Source=MyOraDb;" & _ "Weer" = "Weer
ID=scott;Password=tiger;"
objCon.Open
ob iCmd. ActiveConnection = ob iCon
objCmd. CommandType = addCmdTextobjCmd. CommandText = "SELECT * FROM EMP"
' "SELECT * FROM EMP" statement would be added to the statement cache because
' StmtCacheSize connection string attribute value is greater than 0 and 
 AddToStmtCache property value is TRUE by default.
ob jCmd. Execute
 Do not add "SELECT * FROM DEPT" to the statement cache
ob iCmd. CommandText = "SELECT * FROM DEPT"
objCmd.Properties("AddToStmtCache") = FALSE
' "SELECT * FROM DEPT" statement would not be added to the statement cache
```

```
ob jCmd. Execute
```
## <span id="page-26-0"></span>**行セットを返すストアド・プロシージャおよびストアド・ファンクション**

Oracle Provider for OLE DBでは、コンシューマは、REF CURSOR型の引数を持つ**PL/SQL**ストアド・プロシージャまたは REF CURSOR値を返すストアド・ファンクションを実行できます。

OraOLEDBはREF CURSORバインド変数に対して行セットを返します。OLE DBの仕様にはREF CURSORのデータ型が定義され ていないため、コンシューマはこのパラメータをバインドできません。

PL/SQLストアド・プロシージャにREF CURSOR型の引数が1つ以上ある場合、OraOLEDBはそれらの引数をバインドし、REF CURSOR型の各引数に対して行セットを返します。

PL/SQLストアド・ファンクションがREF CURSORを返す場合、またはREF CURSOR型の引数を持つ場合、OraOLEDBはそれらの 引数をバインドし、各REF CURSOR型に対して行セットを返します。

この機能を使用するには、ODBCプロシージャ・コールのエスケープ・シーケンスでストアド・プロシージャまたはストアド・ファンクショ ンをコールする必要があります。

コールされるストアド・プロシージャまたはストアド・ファンクションは、スタンドアロンまたはパッケージのどちらでも構いません。ただし、 返されるREF CURSORは、データベース内のパッケージで明示的に定義されている必要があります。

<span id="page-27-0"></span>OraOLEDBは、ストアド・プロシージャから複数の行セットを返す機能をサポートしています。コンシューマは、この機能を使用し て、ストアド・プロシージャから返されたすべてのREF CURSORにアクセスできます。

```
例: 複数の行セットを返すストアド・プロシージャ
PL/SQLパッケージ
CREATE OR REPLACE PACKAGE Employees AS 
   TYPE empcur IS REF CURSOR; 
   PROCEDURE GetEmpRecords(p_cursor OUT empcur,
                            q_cursor OUT empcur,
                            indeptno IN NUMBER,
                            p_errorcode OUT NUMBER);
   FUNCTION GetDept(inempno IN NUMBER, 
                     p_errorcode OUT NUMBER) 
     RETURN empcur; 
END Employees; 
CREATE OR REPLACE PACKAGE BODY Employees AS 
   PROCEDURE GetEmpRecords(p_cursor OUT empcur, 
                            q_cursor OUT empcur, 
                            indeptno IN NUMBER, 
                           p_errorcode OUT NUMBER) IS 
   BEGIN 
    p errorcode := 0;
    OPEN p_cursor FOR
       SELECT * 
       FROM emp 
      WHERE deptno = indeptno
       ORDER BY empno; 
OPEN q_cursor FOR 
       SELECT empno 
       FROM emp 
      WHERE deptno = indeptno
       ORDER BY empno; 
  EXCEPTION
     WHEN OTHERS THEN 
       p_errorcode:= SQLCODE; 
   END GetEmpRecords; 
   FUNCTION GetDept(inempno IN NUMBER, 
                     p_errorcode OUT NUMBER) 
     RETURN empcur IS 
       p_cursor empcur; 
   BEGIN 
    p errorcode := 0;
     OPEN p_cursor FOR 
       SELECT deptno 
       FROM emp 
      WHERE empno = inempno;
     RETURN (p_cursor);
```

```
 EXCEPTION
```
 WHEN OTHERS THEN p\_errorcode:= SQLCODE;

END GetDept;

END Employees;

#### ADOプログラム

```
Dim Con As New ADODB.Connection
Dim Rst1 As New ADODB.Recordset 
Dim Rst2 As New ADODB.Recordset 
Dim Rst3 As New ADODB. Recordset
Dim Cmd As New ADODB.Command 
Dim Prm1 As New ADODB.Parameter 
Dim Prm2 As New ADODB.Parameter 
Con.Provider = "OraOLEDB.Oracle"
Con.ConnectionString = "Data Source=MyOraDb;" & _
                        "User ID=scott;Password=tiger;"
Con.Open
Cmd.ActiveConnection = Con
 Although Employees. GetEmpRecords() takes four parameters, only
' two need to be bound because Ref cursor parameters are automatically 
 bound by the provider.
Set Prm1 = Cmd. CreateParameter("Prm1", adSmallInt, adParamInput, , 30)
Cmd.Parameters.Append Prm1 
Set Prm2 = Cmd. CreateParameter("Prm2", adSmallInt, adParamOutput)
Cmd.Parameters.Append Prm2 
' Enable PLSQLRSet property
Cmd.Properties ("PLSQLRSet") = TRUE 
 Stored Procedures returning resultsets must be called using the
 ODBC escape sequence for calling stored procedures.
Cmd. CommandText = "{CALL Employees. GetEmpRecords(2, 2)]"
' Get the first recordset
Set Rst1 = Cmd. Execute
 Disable PLSQLRSet property
Cmd. Properties("PLSQLRSet") = FALSE
' Get the second recordset
Set Rst2 = Rst1.NextRecordset
 Just as in a stored procedure, the REF CURSOR return value must
 not be bound in a stored function.
Prm1. Value = 7839Prm2. Value = 0' Enable PLSQLRSet property
Cmd. Properties ("PLSQLRSet") = TRUE
 Stored Functions returning resultsets must be called using the
' ODBC escape sequence for calling stored functions. 
Cmd. CommandText = " {CALL Employees. GetDept(?, ?)}
```
Get the rowset  $Set Rst3 = Cmd. Exercise$ Disable PLSQLRSet Cmd.Properties ("PLSQLRSet") = FALSE ' Clean up Rst1.Close Rst2.Close

#### <span id="page-29-0"></span>**文キャッシング**

Rst3.Close

文のキャッシュにより、SQLまたはPL/SQL文の最初の実行時に作成されたサーバー・カーソルがキャッシュされるため、実行前に 各文を解析する必要がなくなります。同じ文を後で実行する場合、カーソルから解析された情報を再利用して、文を解析せず に実行することで、パフォーマンスが向上します。

文のキャッシュによるパフォーマンスの向上を確認するには、繰り返して実行される文のみをキャッシュすることをお薦めします。さら に、SQL文またはPL/SQL文では、リテラル値ではなくパラメータを使用してください。このようにすると、文のキャッシュを最大限に 活用できます。パラメータを含む文の解析情報は、後続の実行でパラメータ値が変わっても再利用できるためです。ただし、文 のリテラル値が異なる場合、解析された情報は、後続の文にも同じリテラル値がないかぎり、再使用できません。

#### StmtCacheSize接続文字列属性

この属性は、OraOLEDB文のキャッシングを有効化または無効化します。デフォルトでは、この属性は0 (無効)に設定されてい ます。0より大きい値に設定した場合、OraOLEDB文のキャッシングが有効になり、この値は接続用にキャッシュできる文の最大 数を指定します。

1つの接続について指定の最大キャッシュ・サイズまでキャッシュされると、最近使用されていなかったカーソルが解放されて、新た に作成されたカーソルをキャッシュするための領域が空けられます。この値は、init.oraデータベース・コンフィギュレーション・ファイ ルにあるOPEN CURSORSパラメータ・セットの値以下にする必要があります。

#### AddToStmtCacheコマンドのプロパティ

このプロパティは、文のキャッシュが有効な場合にのみ関係があります。文のキャッシュが有効な場合に、このプロパティがtrue(デ フォルト)に設定されると、実行時に文がキャッシュに追加されます。文のキャッシュが無効になっているか、このプロパティがfalse に設定されていると、実行された文はキャッシュされません。

#### レジストリを使用した文のキャッシュの有効化

システムで実行するすべてのOraOLEDBアプリケーションについて、アプリケーションを変更せずに、文のキャッシュをデフォルトで 有効にするには、¥¥HKEY\_LOCAL\_MACHINE¥SOFTWARE¥ORACLE¥KEY\_HOMENAME¥OLEDB¥StmtCacheSizeのレジストリ・キーを 0よりも大きい値に設定します。この*HOMENAME*は適切なOracleホームです。この値は、サーバーでキャッシュされるカーソルの数 を指定します。デフォルトでは、これは10に設定されています。

#### 接続と文キャッシング

文キャッシングは、接続ごとに個別に管理されます。このため、同じ文を別の接続で実行するときは、接続ごとに文を1回解析し て個別のカーソルをキャッシュする必要があります。

#### <span id="page-29-1"></span>**メタデータのキャッシュ**

この機能は、SELECT文の最初の実行時にメタデータをキャッシュすることで、文のメタデータの取得を最小限に抑えます。その後 に実行された同じ文は、キャッシュされたメタデータ情報を再利用して、パフォーマンスを向上させることができます。メタデータの キャッシュによるパフォーマンスの向上を確認するには、繰り返して実行される文のみをキャッシュすることをお薦めします。

注意:

メタデータのキャッシュは、各接続で個別に管理されます。そのため、同じ文を異なる接続で実行するには、メタ データを接続ごとに 1 回キャッシュする必要があります。

#### <span id="page-30-0"></span>**接続文字列属性を使用したメタデータのキャッシュの有効化**

MetaDataCacheSize属性は、OraOLEDBメタデータ・キャッシングを有効化または無効化します。0より大きい値に設定した 場合、OraOLEDBメタデータ・キャッシングが有効になり、この値はメタデータが接続用にキャッシュできる文の最大数を指定し ます。デフォルトでは、この属性は10に設定されています。

#### <span id="page-30-1"></span>**レジストリを使用したメタデータのキャッシュの有効化**

システムで実行中のすべてのOraOLEDBアプリケーションについて、アプリケーションを変更することなく、メタデータのキャッシュを デフォルトで有効にするには、次のレジストリ・キーを0よりも大きい値に設定します。デフォルトでは、これは10に設定されています。 \\HKEY\_LOCAL\_MACHINE\SOFTWARE\ORACLE\KEY\_HOMENAME\OLEDB\MetaDataCacheSize

## <span id="page-30-2"></span>**コマンド・タイムアウトおよびCancelメソッド**

Cancelメソッドは、現在実行中のOraOLEDBコマンドを取り消します。このメソッドは、ネットワーク通信量やサーバーの使用負 荷が高い時間帯に、アプリケーションで実行時間の長いコマンドを取り消す必要がある場合に有用です。

あるいは、開発者はCommandTimeoutプロパティを使用して、OraOLEDBでコマンドの取消しが試行されるまでの、コマンドの 実行時間の制限を設定できます。OraOLEDBでCommandTimeoutを有効にするには、EnableCmdTimeoutレジストリ値を1に 設定する必要があります。

OLE DBを使用する場合、デフォルトのDPBROP COMMANDTIMEOUTは0秒です。ADOを使用する場合、デフォルトの CommandTimeoutプロパティは30秒です。

#### <span id="page-30-3"></span>**レジストリを使用したCommandTimeoutの有効化**

インストール時に、デフォルト値が0に設定されたEnableCmdTimeoutというレジストリ値が追加されます。これを0に設定するとコ マンド・タイムアウトが無効になり、1に設定すると有効になります。CommandTimeoutプロパティ値の設定は、 EnableCmdTimeoutが1に設定されている場合にのみ有効になります。

レジストリ値は次のようになります。

\\HKEY\_LOCAL\_MACHINE\SOFTWARE\ORACLE\KEY\_HOMENAME\OLEDB\EnableCmdTimeout

## <span id="page-30-4"></span>**行ヤット**

ここでは、OraOLEDBで行セットを使用する方法を説明します。

## <span id="page-30-5"></span>**行セットの作成**

OraOLEDBは、行セットを作成するIOpenRowset::OpenRowsetおよびICommand::Executeをサポートします。

IOpenRowset::OpenRowsetによる行セットの作成

IOpenRowset::OpenRowsetを使用する場合は、次のガイドラインに従ってください。

● pTableIDパラメータには、実表またはビューを指定するDBID構造体が含まれている必要があります。

- DBID構造体のeKindメンバーには、DBKIND\_GUID\_NAME、DBKIND\_NAMEまたはDBKIND\_PGUID\_NAMEを設定する必要 があります。
- DBID構造体のuNameメンバーには、実表またはビューの名前をUnicode文字列で指定する必要があります。これは NULLにはできません。
- OpenRowsetのpIndexIDパラメータにはNULLを設定する必要があります。

ICommand::Executeによる行セットの作成

OraOLEDBは、行セットを返すSQLのSELECT文をサポートします。また、OraOLEDBは、PL/SQLのストアド・プロシージャお よびストアド・ファンクションから行セットを返す機能をサポートします。

デフォルトでは、ADOはコマンド・オブジェクトから更新不可の行セットを作成します。更新可能の行セットは、コマンド・オブジェク トでUpdatabilityおよびIRowsetChangeの2つのプロパティを設定することで、作成できます。Updatabilityプロパティには、 次の値を設定できます。

#### 表2-2 Updatabilityプロパティに設定可能な値

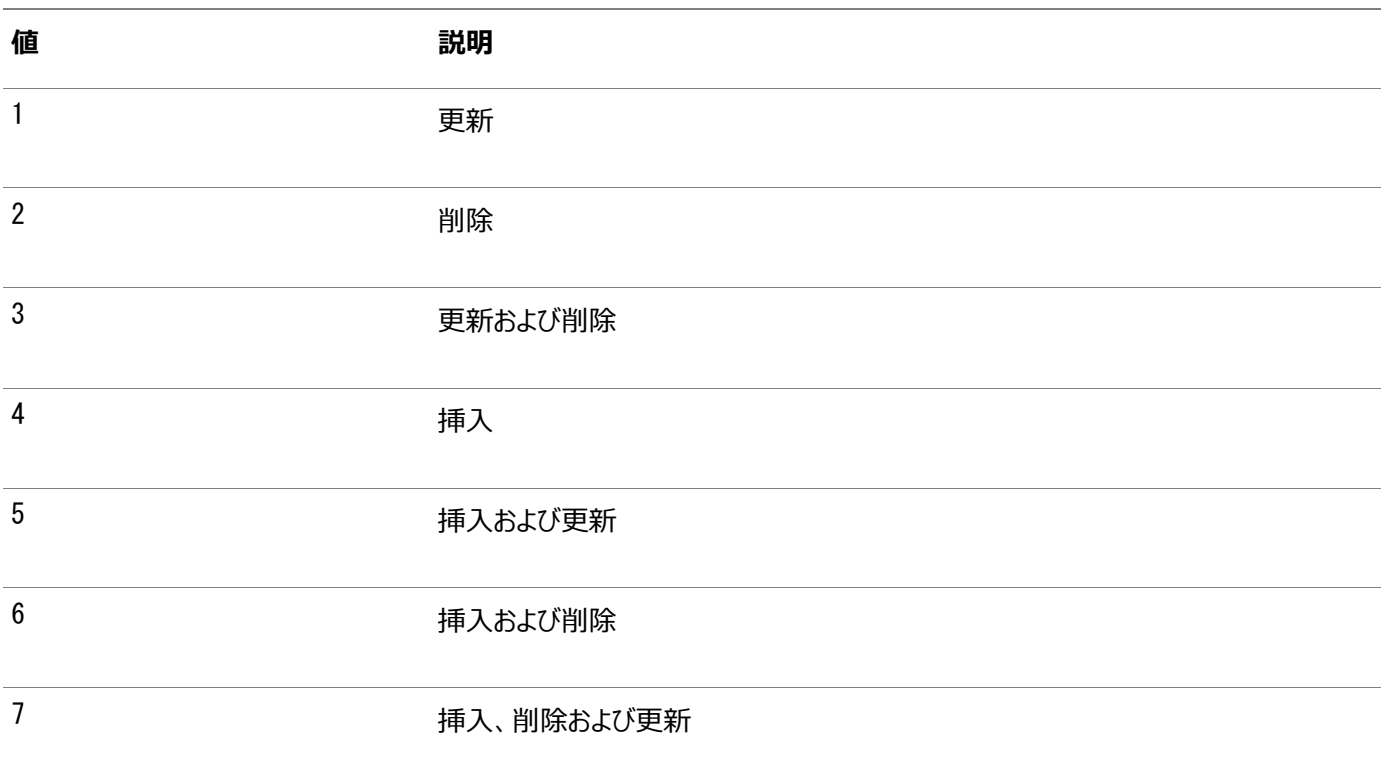

次のADOコードのサンプルでは、コマンド・オブジェクトのUpdatabilityプロパティに、行セット・オブジェクトに対する挿入、削除 および更新の各操作ができるよう値を設定します。

Dim Cmd As New ADODB.Command Dim Rst As New ADODB.Recordset Dim Con As New ADODB.Connection ... Cmd.ActiveConnection = Con Cmd. CommandText =  $\degree$ SELECT  $*$  FROM emp $\degree$ Cmd. CommandType =  $adCmText$ cmd.Properties("IRowsetChange") = TRUE Cmd. Properties ("Updatability") =  $7$ ' creates an updatable rowset Set Rst = cmd.Execute

#### <span id="page-32-0"></span>**更新可能性**

OraOLEDBは、即時と遅延の両方の更新モードをサポートします。ただし、その操作によってLONG型、BLOB型またはCLOB型な どの非スカラー列が変更されるような挿入および更新は、遅延モードでは実行できません。非スカラー列の値が遅延更新モード で変更された場合は、それが即時更新モードで操作されたかのように、その行全体がデータベースに転送されます。また、これら の操作はUndoメソッド(ADO)あるいはIRowsetUpdate::Undo()を使用しても取り消すことができません。ただし、トランザクショ ン内の操作の場合は、RollbackTransメソッド(ADO)またはITransactionLocal::Abort()によってロールバックできます。

結合を含む問合せを使用して作成された行セットは、Client Cursor Engineが使用可能になっているOraOLEDBでのみ 更新できます。C/C++ OLE DBコンシューマは、これらの行セットを更新可能にするにはこのサービスを使用可能にする必要 があります。ADOコンシューマは、これらの行セットを更新可能にするにはadUseClientとしてCursorLocationを指定する必 要があります。

次に例を示します。

Dim objCon As New ADODB. Connection Dim objRst As New ADODB. Recordset objCon. Provider = "OraOLEDB. Oracle" objCon.Open "MyOraDb", "scott", "tiger" objRst.CursorLocation = adUseClient 'ADO Client Cursor objRst.Open "select ename, dname " & \_  $\degree$ from emp, dept  $\degree$  & "where emp.deptno = dept.deptno", objCon, adOpenStatic, adLockOptimistic, adCmdText

'Recordset created is updatable. Please note that CursorLocation 'needs to be explicitly set to adUseClient for this join recordset 'to be updatable.

#### <span id="page-32-1"></span>**Server Data on Insertプロパティ**

OraOLEDBを使用してDBPROP SERVERDATAONINSERT(Server Data on Insert)にTRUEが設定されていると、挿入および 更新が行セットを通じて操作された場合、コンシューマは新たに挿入および更新された行からデフォルト値、順序値、およびトリ ガーされた列の値を取得できます。

DBPROP\_SERVERDATAONINSERTがTRUEに設定されていると、OraOLEDBは新しく挿入または更新された行の行データをデータ ベースからフェッチするため、行セットを使用した挿入および更新の両方の操作でパフォーマンスが低下する可能性があります。 ただし、DBPROP SERVERDATAONINSERTがデフォルト値のFALSEに設定されている場合は、それらの行の列値がリクエストされた ときに、挿入および更新操作で明示的に提供された値のみが返されます。

行セットを作成する元になっている実表には、デフォルト値、順序値およびトリガーによる値は含まれません。 DBPROP SERVERDATAONINSERTはデフォルト値のFALSEのままにしておくことを強くお薦めします。

DBPROP SERVERDATAONINSERTプロパティは、コマンド・オブジェクトを使用した挿入および更新操作のパフォーマンスには影響し ません。

#### <span id="page-32-2"></span>**IRowsetFind::FindNextによる行の検索**

OraOLEDBはCHAR型、DATE型、FLOAT型、NUMBER型、RAW型およびVARCHAR2型の列に対する検索のみをサポートします。そ れ以外の場合は、DB\_E\_NOTSUPPORTEDが返されます。

NULL値による検索を実行する場合は、DBCOMPAREOPS EQ比較とDBCOMPAREOPS NE比較の各操作のみがサポートされます。 それ以外の場合は、DB\_E\_NOTSUPPORTEDが返されます。

#### <span id="page-33-0"></span>**行セットのためのOraOLEDB固有の接続文字列属性**

行セットのパフォーマンスに影響を与えるOraOLEDB固有の接続文字列属性は、次のとおりです。

- CacheType プロバイダが行セット・データの格納に使用する、キャッシュのタイプを指定します。OraOLEDBには、次 の2つのキャッシュ・メカニズムがあります。
	- Memory プロバイダはすべての行セット・データをインメモリーに格納します。このキャッシュ・メカニズムにより パフォーマンスは向上しますが、メモリーの使用量はかなり多くなります。デフォルトはMemoryです。
	- File プロバイダはすべての行ヤット・データをディスク上に格納します。このキャッシュ・メカニズムによりメモリー の消費量は制限されますが、パフォーマンスは低下します。
- ChunkSize この属性は、プロバイダのキャッシュでフェッチおよび格納される、LONG型およびLONG RAW型の列データの サイズをバイト数で指定します。この属性に大きな値を指定するとパフォーマンスが改善されますが、行セットにデータを 格納するためにより多くのメモリーを必要とします。有効値は1から65535です。デフォルト値は100です。
- FetchSize: プロバイダが一度にフェッチする行数(フェッチ配列)を指定します。データ・サイズおよびネットワークの応答 時間に基づいて設定する必要があります。この値の設定が高すぎる場合、問合せの実行時に待機時間が長くなるこ とがあります。値の設定が低すぎる場合は、データベースへのラウンド・トリップが増える場合があります。有効値は、1か ら429、496および296です。デフォルトは100です。
- DeferUpdChk DeferUpdChk属性は、更新可能性チェックを遅らせるかどうかを指定します。これにより、ADOの読 取り専用の非接続行セットの更新がサポートされます。有効値は0(FALSE)と1(TRUE)です。デフォルトはFALSEで、 OraOLEDBがチェックを遅らせないことを意味します。この属性が接続時に指定されない場合、デフォルトのレジストリ 値が使用されます。

レジストリ内に、デフォルトの属性値が設定されています。次のADOコードは、デフォルトの属性値を上書きするサンプルです。

```
Dim con As ADODB.Connection
Set con = NEW ADODB. Connection
con.ConnectionString = "Provider=OraOLEDB.Oracle;User ID=scott;" & _
                           "Password=tiger;Data Source=MyOraDB;" & _
                          "FetchSize=200;CacheType=File;"
```
con. Open

#### **関連項目:**

デフォルト属性値の詳細は[、「デフォルト属性値」を](#page-18-0)参照してください。

## <span id="page-33-1"></span>**ADOプログラマのためのヒント**

ADO RowsetプロパティLockTypeのadLockPessimisticへの設定は、Oracle Provider for OLE DBではサポートされま せん。LockTypeがadLockPessimisticに設定されいる場合、OraOLEDBは、adLockOptimisticに設定されているときと 同様の動作をします。この動作は、OraOLEDBが変更される行に対して明示的なロックを実行しないために発生します。ただ し、新しいデータがデータベースに送信されると、別のユーザーによって行セット・データがすでに更新されていない場合にかぎり、 データベースは更新を実行しますが、これは内容を保証しない書込みが許可されないことを意味します。LockType値の adLockReadOnly、adLockBatchOptimisticおよびadLockOptimisticがOraOLEDBでサポートされています。

ADO RowsetプロパティCursorTypeにadOpenKeysetまたはadOpenDynamicを設定しても、Oracle Provider for OLE DBではサポートされません。Oracleは*文レベルの読取り一貫性*をサポートすることで、問合せから返されるデータには、その問 合せが実行された時点でコミット済のデータのみが含まれることが保証されるため、OraOLEDBは2つのどちらもサポートしません。 CursorTypeの値としては、adOpenStaticおよびadOpenForwardOnlyがOraOLEDBによってサポートされています。

## <span id="page-34-0"></span>**スキーマ行セット**

Oracle Provider for OLE DBで使用可能なスキーマ行セットは、次のとおりです。

- $\bullet$  DBSCHEMA\_COLUMNS
- $\bullet$  DBSCHEMA\_INDEXES
- $\bullet$  DBSCHEMA SCHEMATA
- $\bullet$  DBSCHEMA\_VIEWS
- $\bullet$  DBSCHEMA\_TABLES
- DBSCHEMA\_PROVIDER\_TYPES(前方スクロールのみ)
- $\bullet$  DBSCHEMA\_FOREIGN\_KEYS
- $\bullet$  DBSCHEMA\_PRIMARY\_KEYS
- $\bullet$  DBSCHEMA PROCEDURES
- $\bullet$  DBSCHEMA\_PROCEDURE\_PARAMETERS

## <span id="page-34-1"></span>**日付書式**

Oracleセッションの日付書式は、ALTER SESSION SET NLS DATE FORMATコマンドを使用しても設定できません。Visual Basicでは、日付書式はWindowsのコントロール パネルの「地域」設定で制御されます。Visual Basicの日付書式の詳細 は、Visual Basicのドキュメントを参照してください。

Oracle Provider for OLE DBでは、ConnectionプロパティのUseSessionFormatがデフォルト値のFALSEに設定されている 場合、セッションのNLS\_DATE\_FORMATが、プロバイダによって'YYYY-MM-DD HH24:MI:SS'に固定されています。日付を文字列 としてOracle Databaseに渡す場合、'YYYY-MM-DD HH24:MI:SS'の形式にする必要があります。UseSessionFormatが TRUEに設定されている場合、NLS\_DATE\_FORMATはOracle Provider for OLE DBによって固定されず、デフォルト・セッショ ンのNLS\_DATE\_FORMATが使用されます。次に例を示します。

SELECT \* FROM EMP WHERE HIREDATE > '1981-06-15 17:32:12'

別の書式を使用するには、SQLファンクションTO\_DATE()を使用して、文字列として渡される日付の書式を指定する必要があり ます。次に例を示します。

SELECT  $*$  FROM EMP WHERE HIREDATE  $>$  TO DATE('15-JUN-81', 'DD-MON-YY')

ただし、パラメータとして渡される日付については、ADOが日付書式を制御するため、Windowsのコントロール パネルの「地 域」設定によって制御されます。この場合は、TO\_DATE()を使用しないでください。次に例を示します。

```
Private Sub Command1 Click()
   Dim objCon As New ADODB.Connection
  Dim objCmd As New ADODB. Command
  Dim objRst As New ADODB. Recordset
   Dim pDate As New ADODB.Parameter
  objCon. Provider = "OraOLEDB. Oracle"
   objCon.Open "MyOraDb", "scott", "tiger"
  Set pDate = objCmd.CreateParameter("pDate", adDate, adParamInput)
   objCmd.Parameters.Append pDate
  objCmd.CommandText ="SELECT * FROM EMP WHERE HIREDATE > ?" objCmd.ActiveConnection = objCon
  ob iCmd. CommandType = adCmdText
  pDate.Value = "06/15/1981"
```
 ... End Sub

## <span id="page-35-0"></span>**オブジェクト名の大/小文字**

Oracle Databaseのオブジェクト(表、列、ビューなど)の名前にはすべて、大文字と小文字の区別があります。このため、EMPと empという2つのオブジェクトを、データベースの同じ名前空間に置くことができます。

問合せSELECT ename FROM empは、表名がデータベース内でEMP(すべて大文字)であっても正しく実行されます。一方、大文 字と小文字が混在したオブジェクト名を指定する場合は、二重引用符で名前を囲むことによって指定できます。次に例を示し ます。

SELECT ename FROM "Emp"

この例は、データベース内の表名がEmpの場合に正常に実行されます。二重引用符で囲むことにより、Oracle Databaseでオ ブジェクト名の大/小文字が区別されます。

#### <span id="page-35-1"></span>**SQL Server Integration Servicesによる高速読込みの実行**

OraOLEDBは行セットを開くとき、IRowsetFastLoadインタフェースを実装します。SQL Server Integration Services (SSIS)とともに使用すると、Oracle Provider for OLE DBを使用してOLE DB宛先への高速読込みをアプリケーションで 実行できます。これによって、読込み時間は従来型の読込みに比べて大幅に短縮されます。高速読込みを実行するには、 OLE DB宛先のAccessModeプロパティを"OpenRowset Using FastLoad"に設定します。

## <span id="page-35-2"></span>**データ型**

OraOLEDBでサポートされるデータ型とUnicodeおよび非Unicodeのマッピングを表A-1に示します。

#### **関連項目:**

前述のデータ型とその他のデータ型、およびタイムゾーンの詳細は、*『[Oracle Database SQL](https://www.oracle.com/pls/topic/lookup?ctx=en/database/oracle/oracle-database/19/oledb&id=SQLRF002)言語リファレンス』*を参照

## <span id="page-35-3"></span>**バイナリ・データ型**

BINARY\_FLOATは、OLE DBのDBTYPE\_R4にマップされる単精度浮動小数点データ型(4バイト)です。

BINARY\_DOUBLEは、OLE DBのDBTYPE\_R8にマップされる倍精度浮動小数点データ型(8バイト)です。

#### <span id="page-35-4"></span>**タイムスタンプ・データ型**

ここでは、タイムスタンプ・データ型について説明し、次の例を示します。

- 各タイムスタンプ・データ型を使用した挿入操作および取得操作を示すサンプル・データ。
- タイムスタンプ・データ型を使用したVisual Basicのコード例。

タイムスタンプ・データ型は、OLE DBのDBTYPE\_DBTIMESTAMPにマップされます。OLE DBのDBTYPE\_DBTIMESTAMPデータ型に は、TIME ZONE情報はありません。

タイムスタンプ・データ型には次のものがあります。

 $\bullet$  TIMESTAMP

- $\bullet$  TIME WITH TIME ZONE
- $\bullet$  TIMESTAMP WITH LOCAL TIME ZONE

<span id="page-36-0"></span>データの挿入

TIMESTAMP WITH TIME ZONEまたはTIMESTAMP WITH LOCAL TIME ZONE列へのデータの挿入には、クライアントのタイムゾーン 設定が使用されます。

OLE DBのタイムスタンプ・データ型ではタイムゾーン情報が提供されません。挿入操作の場合、クライアント・セッションからのデ フォルト・タイムゾーンがTIMESTAMP WITH TIME ZONE列のデータに追加されます。

<span id="page-36-1"></span>データの取出し

データ取得では、TIMESTAMP WITH TIME ZONE列にはTIME ZONEが使用されませんが、TIMESTAMP WITH LOCAL TIME ZONE 列にはTIME ZONEが使用されます。

OLE DBのタイムスタンプ・データ型にはタイムゾーン情報を格納できません。

秒の端数

TIMESTAMPデータ型とCommandオブジェクトのバインドでは、秒の端数がサポートされていません。

タイムゾーン情報を変更するためにALTER SESSIONを使用すると新規または既存のRecordsetのタイムゾーン情報は変更され ません(Recordsetはオペレーティング・システムの地域オプションのクライアント・タイムゾーン設定を使用します)。TIMESTAMPの fractional seconds precisionの最大値は9で、デフォルトの精度は6です。

ADOコンシューマ

タイムスタンプ・データ型の場合、ADOコンシューマは、CursorLocationの値をadUseServerとして指定し、DML操作に Recordsetを使用する必要があります。

タイムスタンプの挿入および取出し例

次の例では、デフォルトの精度6を使用するものと想定しています。

TIMESTAMP列

データ挿入: 4/16/2003 11:19:19 AM(タイムゾーンなし)

DB内のデータ: 4/16/2003 11.19.19.000000 AM

データ取出し: 4/16/2003 11:19:19 AM

TIMESTAMP WITH TIME ZONE列

データ挿入: 4/16/2003 11:19:19 AM(クライアント・セッションのタイムゾーンを使用)

DB内のデータ: 4/16/2003 11.19.19.000000 AM -07:00

データ取出し: 4/16/2003 11:19:19 AM(タイムゾーンをドロップ)

#### **関連項目:**

- [「データの挿入」](#page-36-0)
- [「データの取出し」](#page-36-1)

TIMESTAMP WITH LOCAL TIME ZONE列

次の例では、クライアント・セッションのタイムゾーンが-04:00で、現在US EDT(米国東部夏時間)にあるものと仮定しています。 挿入操作では、TIMESTAMP WITH LOCAL TIME ZONE列のデータにはタイムゾーンのずれは含まれませんが、そのTIMESTAMP データは、US PDT (太平洋夏時間)と同じであるデータベースのタイムゾーン-07:00に*標準化*されます。

問合せに対して、データはクライアント・セッションのタイムゾーンで返されます。タイムゾーンによる時差とは、ローカル時間と協定 世界時(UTC)との差異(時分単位)を指します。

データ挿入: 4/16/2003 4:30:23 PM(クライアント・タイムゾーンは-04:00)

DB内のデータ: 4/16/2003 01.30.23.000000 PM(データベースのタイムゾーンは-07:00)

```
データ取出し: 4/16/2003 4:30:23 PM(クライアント・タイムゾーンは-04:00)
```
データ取出し: 4/16/2003 3:30:23 PM(クライアント・タイムゾーンは-05:00)

データ取出し: 4/16/2003 2:30:23 PM(クライアント・タイムゾーンは-06:00)

```
データ取出し: 4/16/2003 1:30:23 PM(クライアント・タイムゾーンは-07:00)
```
Visual Basicの例

```
Dim DT As Date 
DT = Now()con. ConnectionString = "Provider=OraOLEDB. Oracle. 1;User ID=user_name;" & _
     "Password=pwd;Data Source=Oracle;" 
con. Open
'Must use adUseServer 
rec.CursorLocation = adUseServer 
rec.ActiveConnection = con 
rec. Open "select timestamp column from test table", con, adOpenDynamic,
     adLockOptimistic 
rec.AddNew Array("timestamp_column"), Array(DT) 
update data 
rec.Update Array("timestamp_column"), Array("07/07/07 07:17:17 AM") 
...
```
#### <span id="page-37-0"></span>**期間データ型**

期間データ型は、OLE DBのDBTYPE\_STRにマップされます。期間データ型には次のものがあります。

- $\bullet$  INTERVAL YEAR TO MONTH
- $\bullet$  INTERVAL DAY TO SECOND

INTERVAL YEAR TO MONTH列では、year\_precisionの最大は9で、デフォルトは2です。INTERVAL DAY TO SECOND列では、 day\_precisionの最大は9、デフォルトは2で、fractional\_seconds\_precisionの最大は9、デフォルトは6です。

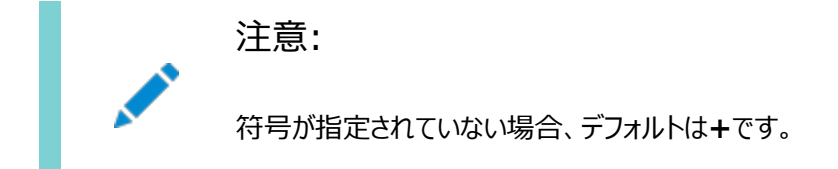

#### INTERVALYEARTOMONTH

使用方法: (符号)years-months

例:

 $-2-3$ 

2年3か月

 $+2-3$ 

2年3か月

 $-2-3$ 

-2年3か月

#### INTERVALDAYTOSECOND

使用方法: (符号)days hours:minutes:seconds.second\_fraction

例:

7 10:20:30.123456

7日と10時間20分30.123456秒

 $\bullet$  +7 10:20:30.123456

7日と10時間20分30.123456秒

 $-7$  10:20:30.123456

-7日と10時間20分30.123456秒

Visual Basicの例

```
...
con. ConnectionString = "Provider=OraOLEDB. Oracle. 1;User ID=user name;"&
      "Password=pwd;Data Source=Oracle;" 
con. Open
'no restriction on using adUseServer or adUseClient 
rec.CursorLocation = adUseServer 
rec.ActiveConnection = con 
rec.Open "select * from test_table2", con, adOpenDynamic, adLockOptimistic 
rec. AddNew Array("year to month column", "day to second column"),
     Array("8-1", "3 20:30:10.12") 
'update data 
rec.Update Array("year_to_month_column", "day_to_second_column"), _
      Array("2-3", "7 10:20:30.123456")
...
```
# <span id="page-38-0"></span>**LOBサポート**

ISequentialStreamインタフェースは、すべてのLONG、LONG RAWおよびLOB (BLOB、CLOB、NCLOBおよびBFILE)列でサポート されます。コンシューマはこのインタフェースを使用して、読取り専用のBFILEを除くすべてのLOB列に対して読取りおよび書込み を行えます。これらの列に対して読取りおよび書込みアクセスを行うには、行セットを作成するために使用するSELECT SQL文に 結合を含めないでください。

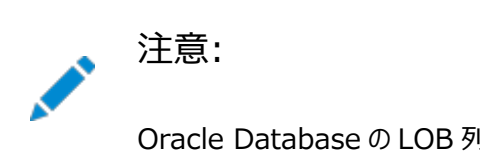

Oracle Database の LOB 列のほとんどが、2GB を超えるデータ記憶域の LOB をサポートしますが、ADO

BFILEデータ型を持つ列は、Rowsetインタフェースでは更新できません。ただし、更新が、BFILE列で示される外部ファイルのディ レクトリと名前の変更に限定される場合は、コマンド・インタフェースを使用してこれらの列を更新できます。次に例を示します。

INSERT INTO topomaps (areanum, topomap) VALUES (158, BFILENAME('mapdir', 'topo158.tps'))

LOBの詳細は、Oracle Database SecureFiles[およびラージ・オブジェクト開発者ガイドを](https://www.oracle.com/pls/topic/lookup?ctx=en/database/oracle/oracle-database/19/oledb&id=ADLOB001)参照してください。

# <span id="page-39-0"></span>**Unicodeサポート**

OraOLEDBはUnicodeキャラクタ・セットをサポートします。コンシューマはこの機能を使用して、同じクライアント・コンピュータに ある複数言語のデータにアクセスするためにOraOLEDBを使用できます。これは、Unicode標準で必要とされる数の言語をサ ポートするグローバル・インターネット・アプリケーションの作成に特に役立ちます。たとえば、Oracle Databaseにアクセスする単 一のActive Server Page (ASP)アプリケーションを作成して、日本語、アラビア語、英語、タイ語などのコンテンツを動的に 生成できます。

## <span id="page-39-1"></span>**Unicodeエンコーディングのタイプ**

Oracle Databaseは、UnicodeのASCII互換のマルチバイト・エンコーディングであるUTF-8コード体系でUnicodeデータを 格納します。Microsoft Windowsは、2バイトの固定幅コード体系であるUTF-16エンコーディングを使用します。 OraOLEDBは、2つのコード体系間でデータを透過的に変換し、コンシューマがUTF-16のみに対処できるようにします。

注意:

Unicode サポートは、ADO コンシューマに対して透過的です。C または C++を使用している OLE DB コン シューマは、Unicode データが含まれている場合には、データ型バインドで DBTYPE\_WSTR を明示的に指定する必 要があります。

## <span id="page-39-2"></span>**Oracle Unicodeサポートの機能**

OraOLEDBは、Unicodeモードと非Unicodeモードの2つのモードで動作します。クライアントのキャラクタ・セットがサーバーの キャラクタ・セットのスーパーセットでない場合、またはデータベースのキャラクタ・セットがマルチバイト・キャラクタ・セットである場合、 OraOLEDBは自動的にUnicodeモードを有効にします。このモードでは、OraOLEDBはUTF-16コード体系でキャッシュ内に データを格納します。ユーザーは、データの損失を防ぐために、データベースのキャラクタ・セットがAL32UTF8であることを確認す る必要があります。

クライアントのキャラクタ・セットがサーバーのキャラクタ・セットのスーパーセットである場合、プロバイダは非Unicodeモードで動作 します。このモードでは、UTF-16エンコーディングで必要となる大規模な文字バッファを扱う必要がないため、パフォーマンスが多 少向上します。

クライアントとサーバーのキャラクタ・セットの検出は、ログオン時に実行されます。

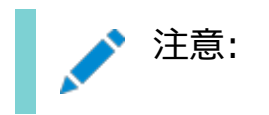

OraOLEDB では、Unicode モードを有効にするためにクライアントのキャラクタ・セットを UTF-8 に設定する必 要はなくなりました。プロバイダは、現在もこのような設定をサポートしていますが、必須ではなくなりました。

詳細は[、行セットおよびパラメータのデータ型マッピングを](#page-47-1)参照してください。

#### <span id="page-40-0"></span>**Unicodeサポートの設定**

データの損失を防ぐために、データベースのキャラクタ・セットをAL32UTF8にする必要があります。これ以外に、Unicodeサポー トで必須の設定はありません。

#### <span id="page-40-1"></span>**データベースの設定**

Oracle DatabaseがAL32UTF8キャラクタ・セットでデータを格納するように構成されていることを確認する必要があります。 キャラクタ・セット構成は、通常はデータベースの作成時に指定します。データベースのキャラクタ・セット設定を確認するには、 SQL\*Plusで次の問合せを実行します。

```
SQL> SELECT parameter, value FROM nls_database_parameters
     WHERE parameter = 'NLS_CHARACTERSET';
```
データベースのキャラクタ・セットがAL32UTF8でない場合は、AL32UTF8キャラクタ・セットで新規のデータベースを作成し、そ こにデータをインポートする必要があります。

#### **関連項目:**

- [Oracle Database](https://www.oracle.com/pls/topic/lookup?ctx=en/database/oracle/oracle-database/19/oledb&id=ADMIN13343)管理者ガイド
- Oracle Database[グローバリゼーション・サポート・ガイド](https://www.oracle.com/pls/topic/lookup?ctx=en/database/oracle/oracle-database/19/oledb&id=NLSPG317)

## <span id="page-40-2"></span>**エラー**

OLEオブジェクトおよびCOMオブジェクトは、オブジェクト・メンバー・ファンクションのHRESULTリターン・コードによってエラーを報告 します。OLE/COMのHRESULTリターン・コードはビット圧縮された構造体です。OLEには構造体メンバーの参照を解除するマク ロがあります。OraOLEDBは、エラーに関する情報を取り出すために、IErrorLookupを公開します。

すべてのオブジェクトは拡張エラー情報をサポートします。このため、コンシューマは、OLE DB拡張エラー・オブジェクトをインスタ ンス化し、続いてGetErrorDescription()メソッドをコールして、エラー・テキストを取得する必要があります。

```
// Instantiate OraOLEDBErrorLookup and obtain a pointer to its
// IErrorLookup interface
CoCreateInstance(CLSID_OraOLEDBErrorLookup, NULL, CLSCTX_INPROC_SERVER,
                  IID_IErrorLookup, (void **)&pIErrorLookup)
//Call the method GetErrorDescription() to get the full error text
pIErrorLookup->GetErrorDescription()
```
OraOLEDBプロバイダは、エラー全体を1つのテキスト・ブロックにスタックして返します。

ADOユーザーは、次のサンプルを参考にしてください。

```
Dim oerr As ADODB.Error
For Each oerr in con.Errors
     MsgBox "Error: " & oerr.Description & vbCrLf _
         & "Source: " & oerr.Source
```
# <span id="page-41-0"></span>**OLEDB.NETデータ・プロバイダの互換性**

OLE DB .NETデータ・プロバイダは、Oracle DatabaseにアクセスするためのOLE DBプロバイダとしてOraOLEDBを利用 できます。

OraOLEDBとOLE DB .NETデータ・プロバイダとの間に互換性を持たせるには、接続文字列属性OLEDB.NETをTrueに設定 します。

OLEDB. NET属性をFalseに設定すると、.NETとの互換性が無効になります。

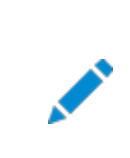

注意:

OLEDB.NET 接続文字列属性は、ADO アプリケーションでは使用しないでください。

#### <span id="page-41-1"></span>**接続文字列でのOLEDB.NET属性の使用**

OLE DB .NETデータ・プロバイダでOraOLEDBを使用する際に、OLEDB.NET接続属性は、次の例に示すようにTrueに設定 する必要があります。

```
// in VB.NET
Dim con As New OleDbConnection()
con. ConnectionString = "Provider=OraOLEDB. Oracle;User Id=scott;" & _
      "Password=tiger;Data Source=Oracle;OLEDB.NET=True;"
con. Open
// in C#
OleDbConnection con = new OleDbConnection();
con.ConnectionString = "Provider=OraOLEDB.Oracle;User Id=scott;" +
      "Password=tiger;Data Source=Oracle;OLEDB.NET=true;"
con. Open ();
...
```
## <span id="page-41-2"></span>**OraOLEDBカスタム・プロパティの使用**

ADOでは、OraOLEDBプロバイダ固有のプロパティをオブジェクト・レベルで設定できます。OraOLEDB固有のプロパティ SPPrmsLOBおよびNDatatypeは、接続文字列属性としても、コマンド・オブジェクト・レベルでも設定できます。StmtCacheSize プロパティは接続文字列属性として設定でき、AddToStmtCacheプロパティはコマンド・オブジェクト・レベルで設定できます。次の 例では、コマンド・レベルでのプロパティの設定を示します。

```
// in VB
Dim cmd as new ADODB.Command
...
cmd.Properties("SPPrmsLOB") = True
cmd. Properties ("NDatatype") = Truecmd.Properties("AddToStmtCache") = True
...
```
一方、OLEDB.NETデータ・プロバイダは、OLE DBプロバイダ固有のプロパティをオブジェクト・レベルで公開できません。した がって、OraOLEDBがOLE DB .NETデータ・プロバイダで使用される場合、SPPrmsLOBプロパティおよびNDatatypeプロパティ は接続文字列属性としてのみ設定でき、AddToStmtCacheプロパティはサポートされません。

```
Dim con As New OleDbConnection()
con.ConnectionString = "Provider=OraOLEDB.Oracle;User Id=scott;" & _
      "Password=tiger;Data Source=Oracle;OLEDB.NET=True;" & _
      "SPPrmsLOB=False;NDatatype=False;"
con.Open()
```
SPPrmsLOBおよびNDatatype接続文字列属性が指定されていない場合は、デフォルトでFalseに設定されます。

これらの接続文字列属性をTrueに設定すると、パラメータ付きのコマンドを実行する際に、処理オーバーヘッドが増加します。

#### **関連項目:**

いずれかの属性をTrueに設定する前に「コマンドのためのOraOLEDB[カスタム・プロパティ」を](#page-23-0)参照してください

#### <span id="page-42-0"></span>**DataTable変更でのOracleの更新**

OleDbDataAdapter.Update()メソッドがDataTableで行われた変更でOracle Databaseを適切に更新するには、 DataTableにデータベース表の主キーが含まれている必要があります。データベース表に主キーが含まれていない場合は、 DataTableに移入する際にROWIDを明示的に選択して、データベース内の行の更新時にROWIDを使用して行を一意に識別で きるようにする必要があります。

主キーを含むデータベース表でROWIDを選択しないでください。ROWIDが主キーとともに選択されている場合、ROWIDは主キーとし てマークされる唯一の列になります。

#### **関連項目:**

OLE DB .NETデータ・プロバイダの使用方法の詳細は、次の資料を参照してください。

- Microsoft .NETドキュメント
- Microsoft .NET Frameworkクラス・ライブラリ

## <span id="page-42-1"></span>**Visual BasicでのOraOLEDBの使用**

次の簡単なサンプルで、Visual Basic 6.0でADOとOracle Provider for OLE DBを使用してOracle Databaseに接 続し、PL/SQLのストアド・プロシージャとストアド・ファンクションを実行する方法を説明します。

## <span id="page-42-2"></span>**Oracle Databaseの設定**

この例では、Oracle Databaseに、デモ用の表EMPとユーザー・アカウントscottが存在することを前提にしています。scottアカ ウントは、Oracleの初期データベースに含まれています。使用しているデータベースにこのアカウントがない場合は、サンプル・プロ グラムを実行する前にこのアカウントを作成してください。使用しているデータベースにemp表がない場合は、demobld.sqlスクリ プトを使用してこのデモ用の表を作成できます。

また、このサンプルでは、Oracle Databaseに接続するときに、データベースのネットワーク別名として exampledbを使用します。 使用しているシステムに合わせて、このネットワーク別名を変更する必要があります。

ステップ1: サンプル表の作成

1. SQL\*Plusを起動します。

- 2. ユーザー名scottとパスワードtigerを使用して接続します。
- 3. demobld.sqlスクリプトを実行します。

SQL> @ORACLE\_BASE\ORACLE\_HOME\sqlplus\demo\demobld.sql;

scottアカウントでemp表を作成した後で、Visual Basicのサンプルで実行されるストアド・プロシージャとストアド・ファンクション を含むPL/SQLパッケージを作成する必要があります。

ステップ2: PL/SQLパッケージの作成

- 1. ユーザー名scottとパスワードtigerを使用して接続します。
- 2. PL/SQL[のパッケージで](#page-27-1)示した、PL/SQLパッケージを作成します。

PL/SQL パッケージを作成するときには、/文字が終了記号として使用されます。各 CREATE PACKAGE...END ブロックに続く別の行に、この文字を追加する必要があります。

## <span id="page-43-0"></span>**Visual Basicプロジェクトの設定**

注意:

Oracle Databaseの設定が完了すると、Visual Basic 6.0プロジェクトを作成できます。

- 1. Visual Basic 6.0を起動して新しいプロジェクトを作成します。
- 2. プロジェクト参照として、Microsoft ActiveX Data Objects 2.1 LibraryおよびMicrosoft ActiveX Data Objects Recordset 2.1 Libraryが含まれていることを確認します。

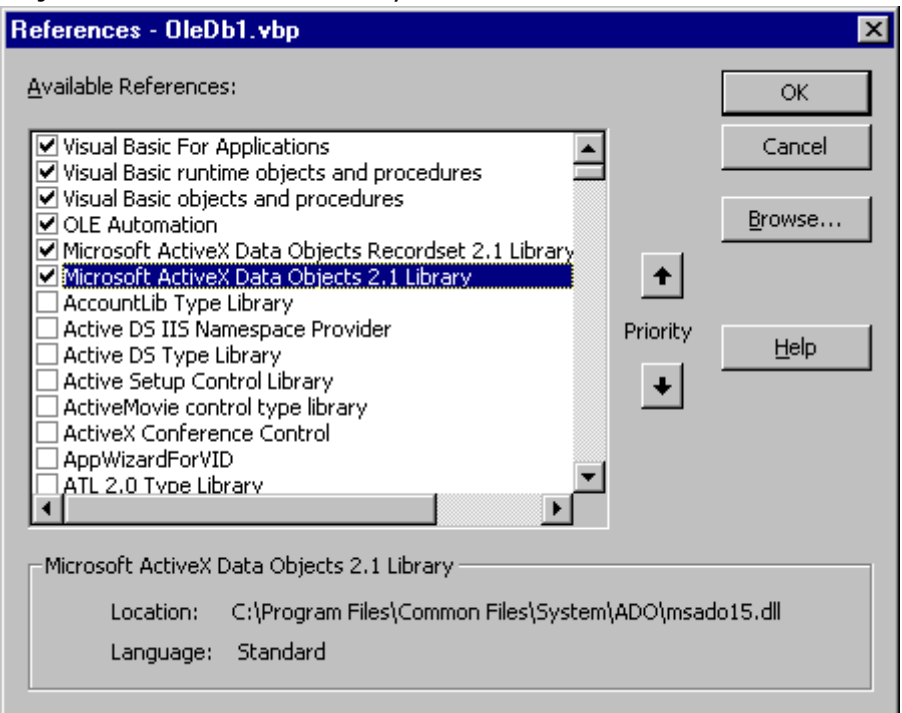

3. フォームにコマンド・ボタンを2つ追加します。その1つは、PL/SQLプロシージャGetEmpRecordsを実行するコードを実行 するためのボタンです。もう1つは、PL/SQLファンクションGetDeptを実行するコードを実行するためのボタンです。

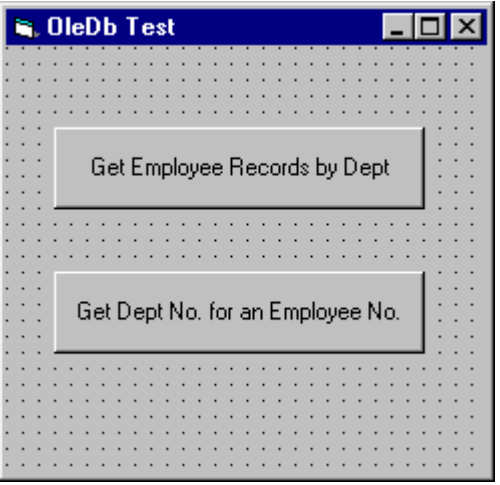

4. PL/SQLプロシージャGetEmpRecordsを実行するコードを実行するためのボタンのClickサブルーチンに、次のコードを 追加します。

```
Dim Oracon As ADODB.Connection
Dim recset As New ADODB.Recordset
Dim cmd As New ADODB.Command
Dim param1 As New ADODB.Parameter
Dim param2 As New ADODB.Parameter
Dim objErr As ADODB.Error
Dim Message, Title, Default, EmpNoValue
Message = "Enter an employee number (5000 - 9000)"
Title = "Choose an Employee"
Default = "7654"On Error GoTo err_test
EmpNoValue = InputBox(Message, Title, Default)
If EmpNoValue = "" Then Exit Sub
If EmpNoValue \langle 5000 Or EmpNoValue > 9000 Then EmpNoValue = 7654
Set Oracon = CreateObject("ADODB. Connection")
Oracon.ConnectionString = "Provider=OraOLEDB.Oracle;" & _
                           "Data Source=exampledb; "& \_"User ID=scott;" & _
                           "Password=tiger;"
Oracon. Open
Set cmd. ActiveConnection = Oracon
Set param1 = cmd. CreateParameter("param1", adSmallInt, adParamInput, ,
                                   EmpNoValue)
cmd.Parameters.Append param1
Set param2 = cmd. CreateParameter("param2", adSmallInt, adParamOutput)
cmd. Parameters. Append param2
' Enable PLSQLRSet property
Cmd.Properties ("PLSQLRSet") = TRUE 
cmd. CommandText = "{CALL Employees. GetDept(?, ?)]
Set \; recset = \; cmd \; Execute' Disable PLSQLRSet property
Cmd. Properties ("PLSQLRSet") = FALSE
MsgBox "Number: " & EmpNoValue & " Dept: " & recset. Fields ("deptno"). Value
```

```
err_test:
     MsgBox Error$
    For Each objErr In Oracon. Errors
         MsgBox objErr.Description
     Next
    Oracon. Errors. Clear
     Resume Next
```
Exit Sub

5. PL/SQLファンクションGetDeptを実行するコードを実行するためのボタンのClickサブルーチンに、次のコードを追加しま す。

```
Dim Oracon As ADODB.Connection
Dim recset As New ADODB.Recordset
Dim cmd As New ADODB.Command
Dim param1 As New ADODB.Parameter
Dim param2 As New ADODB.Parameter
Dim objErr As ADODB.Error
Dim Message, Title, Default, DeptValue
Message = "Enter a department number (10, 20, or 30)"
Title = "Choose a Department"
Default = "30"On Error GoTo err test
DeptValue = InputBox(Message, Title, Default)
If DeptValue = "" Then Exit Sub
If DeptValue \langle 10 Or DeptValue \rangle 30 Then DeptValue = 30
Set Oracon = CreateObject("ADODB. Connection")
Oracon. ConnectionString = "Provider=OraOLEDB. Oracle;" & _
                            "Data Source=exampledb;" & _
                           "User ID=scott;" & _
                           "Password=tiger;" 
Oracon. Open
Set cmd = New ADODB.Command
Set cmd. ActiveConnection = Oracon
Set param1 = cmd. CreateParameter("param1", adSmallInt, adParamInput, ,
                                  DeptValue)
cmd.Parameters.Append param1
Set param2 = cmd. CreateParameter("param2", adSmallInt, adParamOutput)
cmd. Parameters. Append param2
' Enable PLSQLRSet property
Cmd.Properties ("PLSQLRSet") = TRUE 
cmd. CommandText = "[CALL Employees. GetEmpRecords(?, ?)]"
Set recset = cmd. Execute
 Disable PLSQLRSet property
Cmd. Properties ("PLSQLRSet") = FALSE
Do While Not recset.EOF
    MsgBox "Number: " & recset.Fields("empno").Value & " Name: " &
   recset. Fields("ename"). Value & " Dept: " & recset. Fields("deptno"). Value
    recset.MoveNext
Loop
```

```
Exit Sub
```
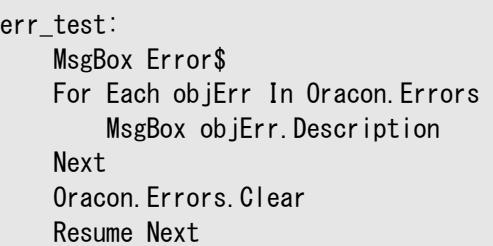

6. プロジェクトを実行して結果を確認します。たとえば、「Get Employee Records by Dept」ボタンを選択すると、部 門番号の入力を要求するダイアログ・ボックスが表示されます。

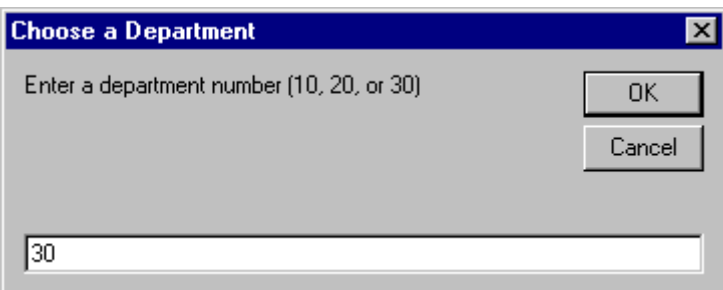

部門番号を入力して**「OK」**をクリックすると、別のダイアログ・ボックスに、その部門の従業員名と従業員番号が表示さ れます。

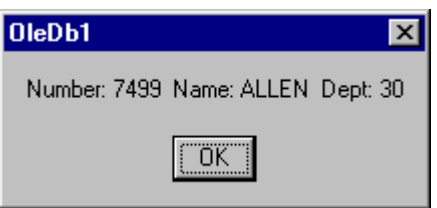

# <span id="page-47-0"></span>**A プロバイダ固有の情報**

次の各項では、Oracle Provider for OLE DBに固有のOLE DB情報について説明します。すべてのOLE DBプロパティお よびインタフェースの詳細なリストを含むOLE DBの一般的な情報については、Microsoft社の*OLE DB Programmer's Reference Guide*を参照してください。

- [行セットおよびパラメータのデータ型マッピング](#page-47-1)
- [サポートされるプロパティ](#page-48-0)
- [サポートされるインタフェース](#page-58-0)
- [サポートされるメタデータ列](#page-60-0)
- [OraOLEDB](#page-60-1)トレース

# <span id="page-47-1"></span>**行セットおよびパラメータのデータ型マッピング**

ここでは、Oracleデータ型とOLE DBで定義される型の間のデータ型マッピングのリストを示します。Oracle Provider for OLE DBは、パラメータと同様に行セットでもOLE DBで定義される特定のデータ型を使用して、Oracleデータ型を表します。 OLE DBで定義される型は、表を作成するときにもOracleデータ型にマッピングされます。

それぞれのOracleデータ型が、次の表に示すように特定のOLE DBデータ型にマッピングされます。この対応関係は、データ型 の情報がOracle Databaseから取り出されるときに使用されます。

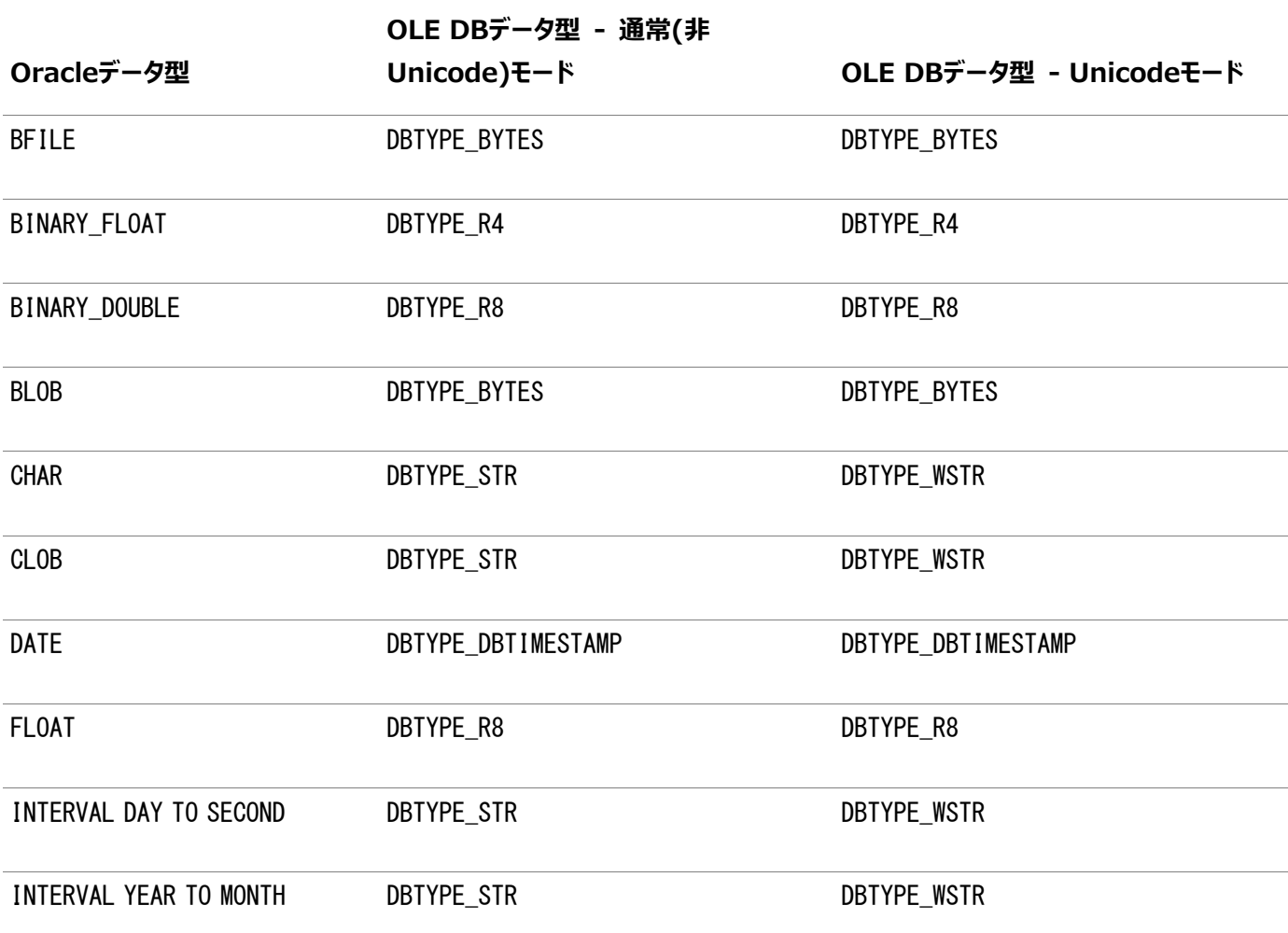

表A-1 データ型マッピング

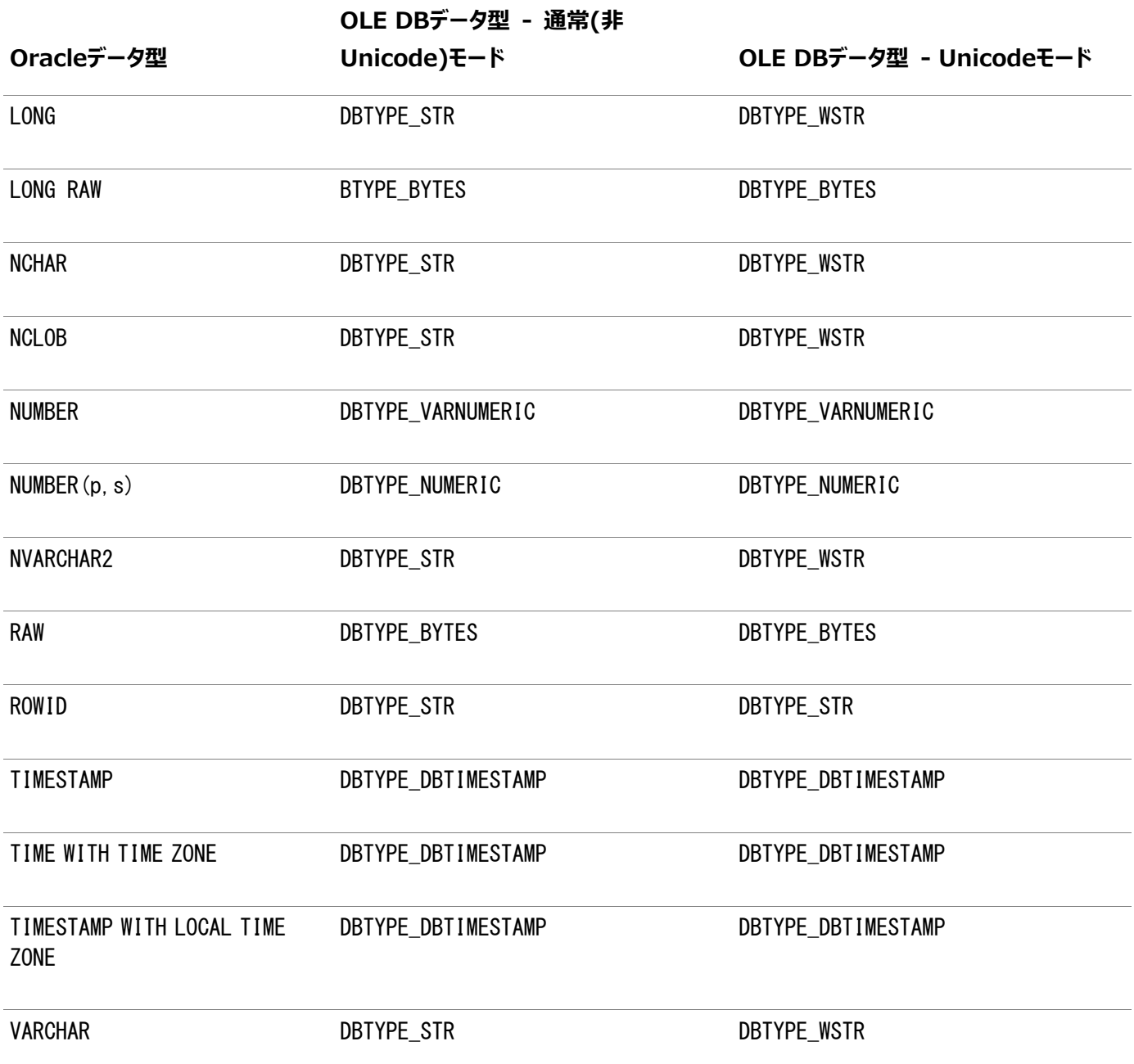

# <span id="page-48-0"></span>**サポートされるプロパティ**

ここでは、Oracle Provider for OLE DBでサポートされるプロパティのリストを示します。読取り/書込みの状態と初期値も 示します。

- [データソース・プロパティ](#page-48-1)
- [DataSourceInfo](#page-49-0)のプロパティ
- [初期化のプロパティと認可のプロパティ](#page-52-0)
- [セッション・プロパティ](#page-52-1)
- [行セットのプロパティ](#page-52-2)

# <span id="page-48-1"></span>**データソース・プロパティ**

表A-2は、データソースのプロパティの一覧です。

表A-2 DBPROPSET\_DATASOURCEプロパティ

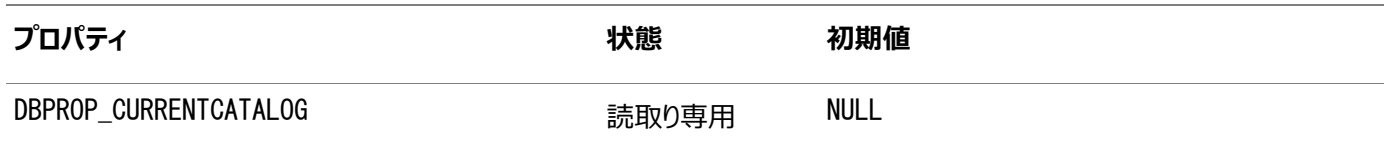

# <span id="page-49-0"></span>**DataSourceInfoプロパティ**

表A-3は、DataSourceInfoのプロパティの一覧です。

#### 表A-3 DBPROPSET\_DATASOURCEINFOプロパティ

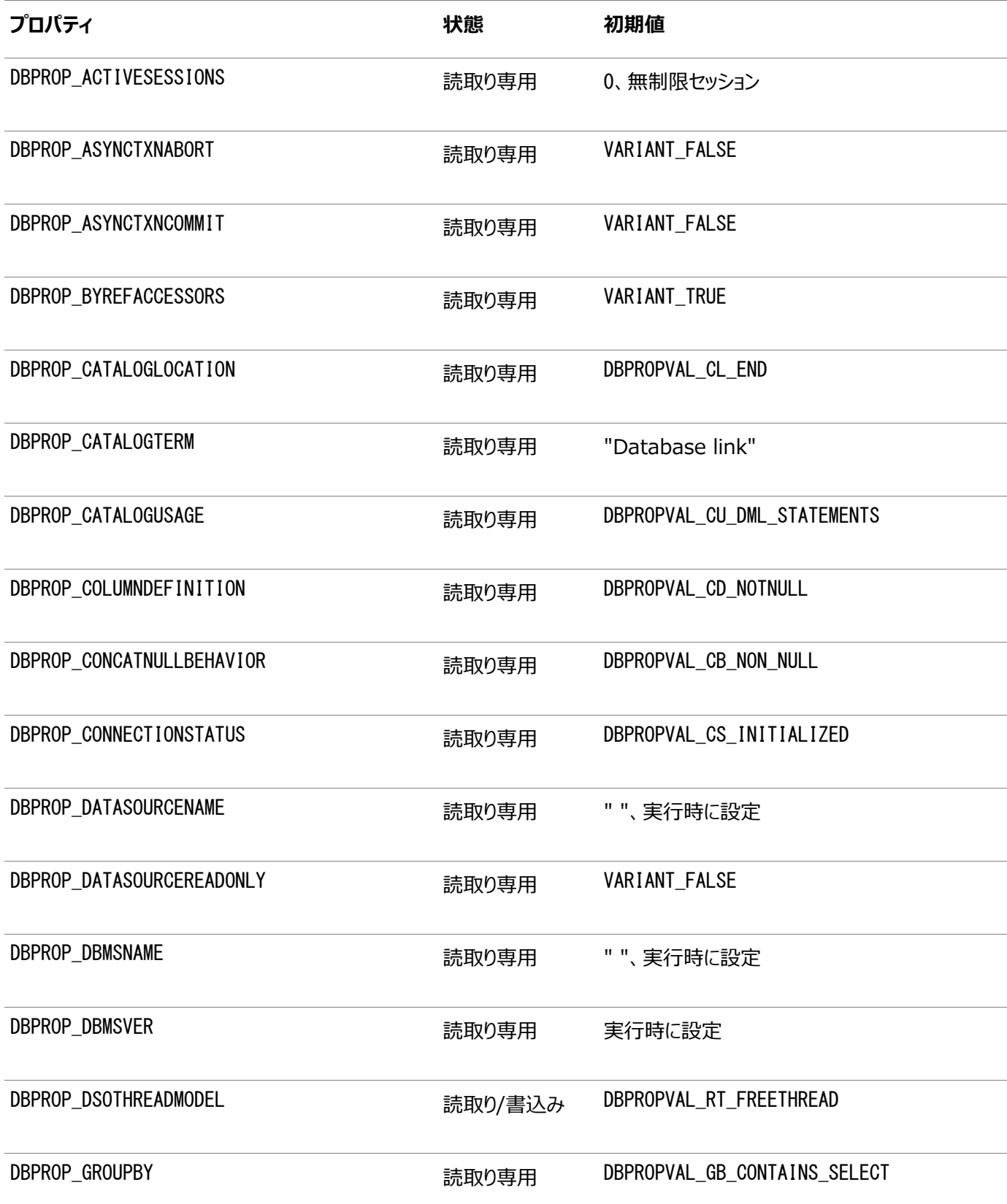

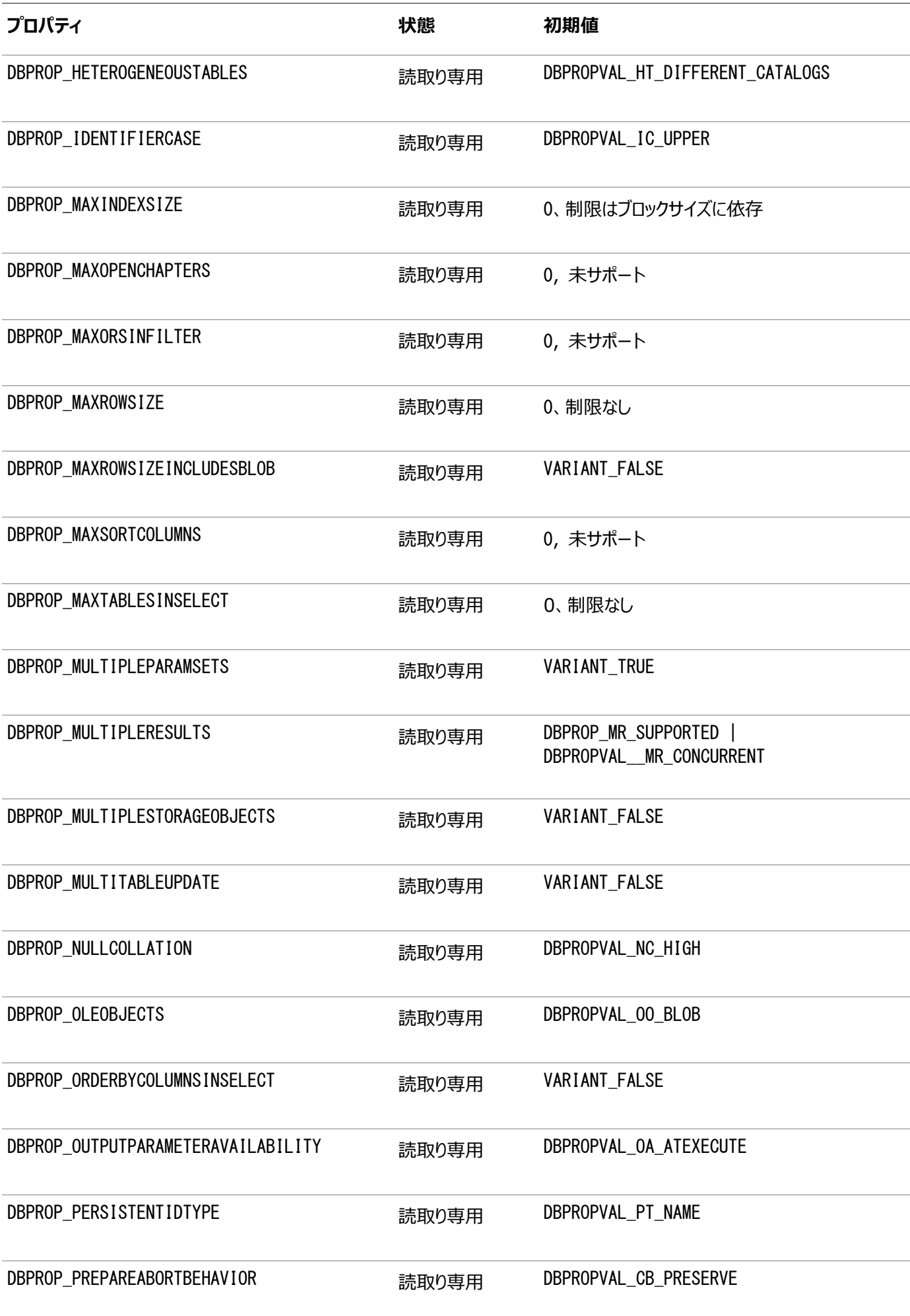

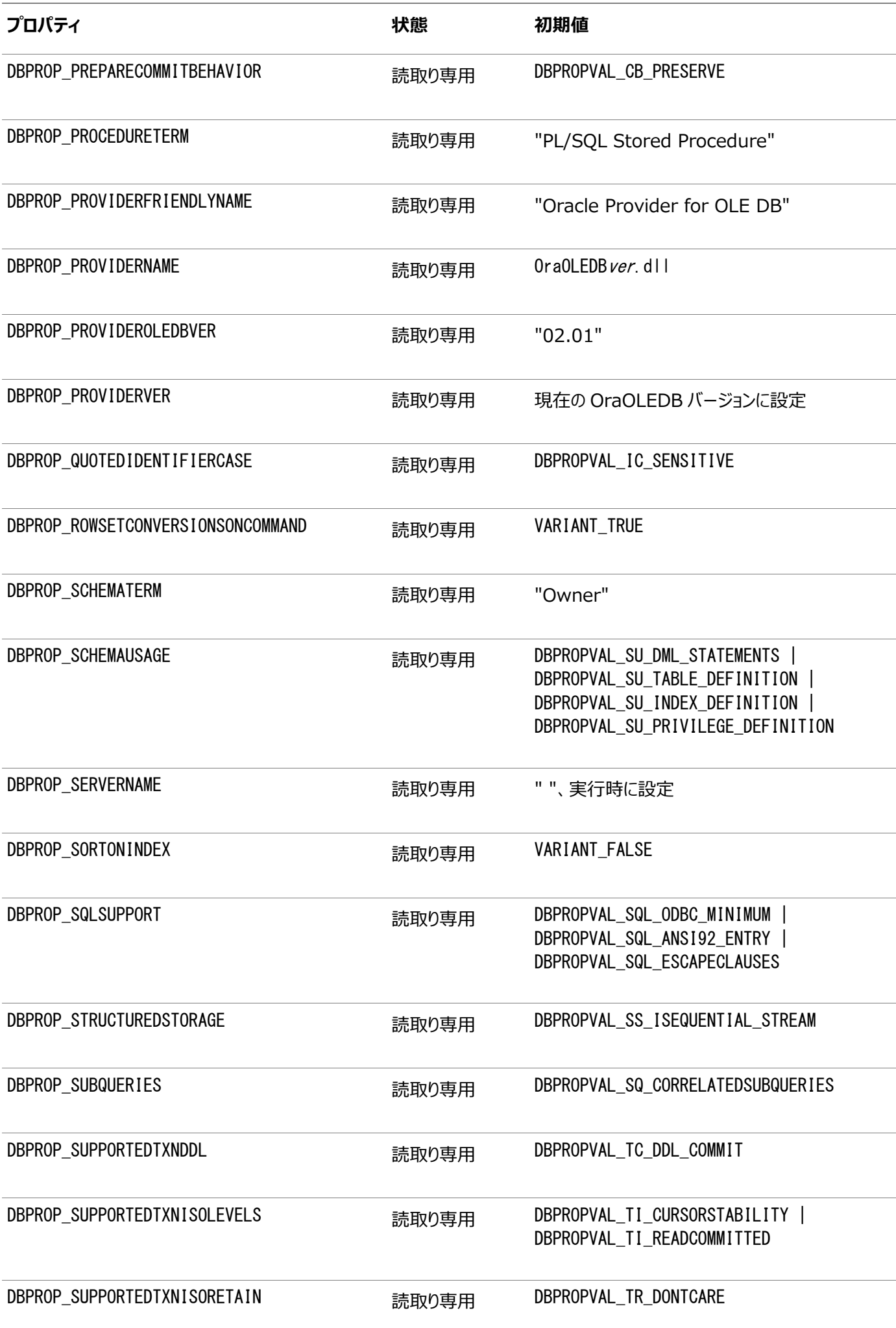

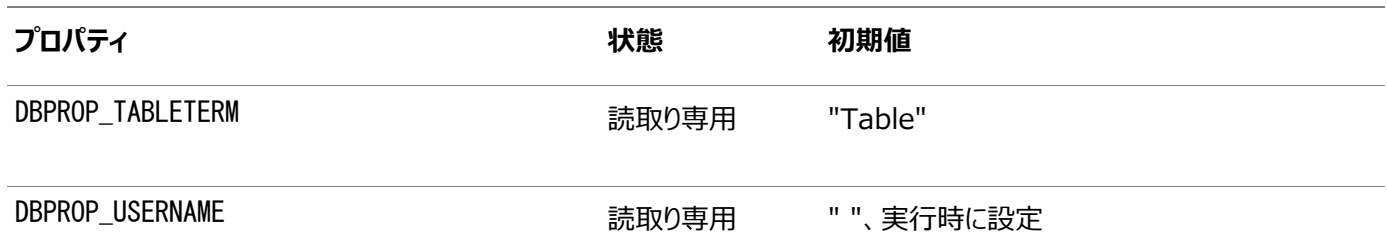

## <span id="page-52-0"></span>**初期化のプロパティと認可のプロパティ**

表A-4は、初期化のプロパティと認可のプロパティの一覧です。

表A-4 DBPROPSET\_DBINITプロパティ

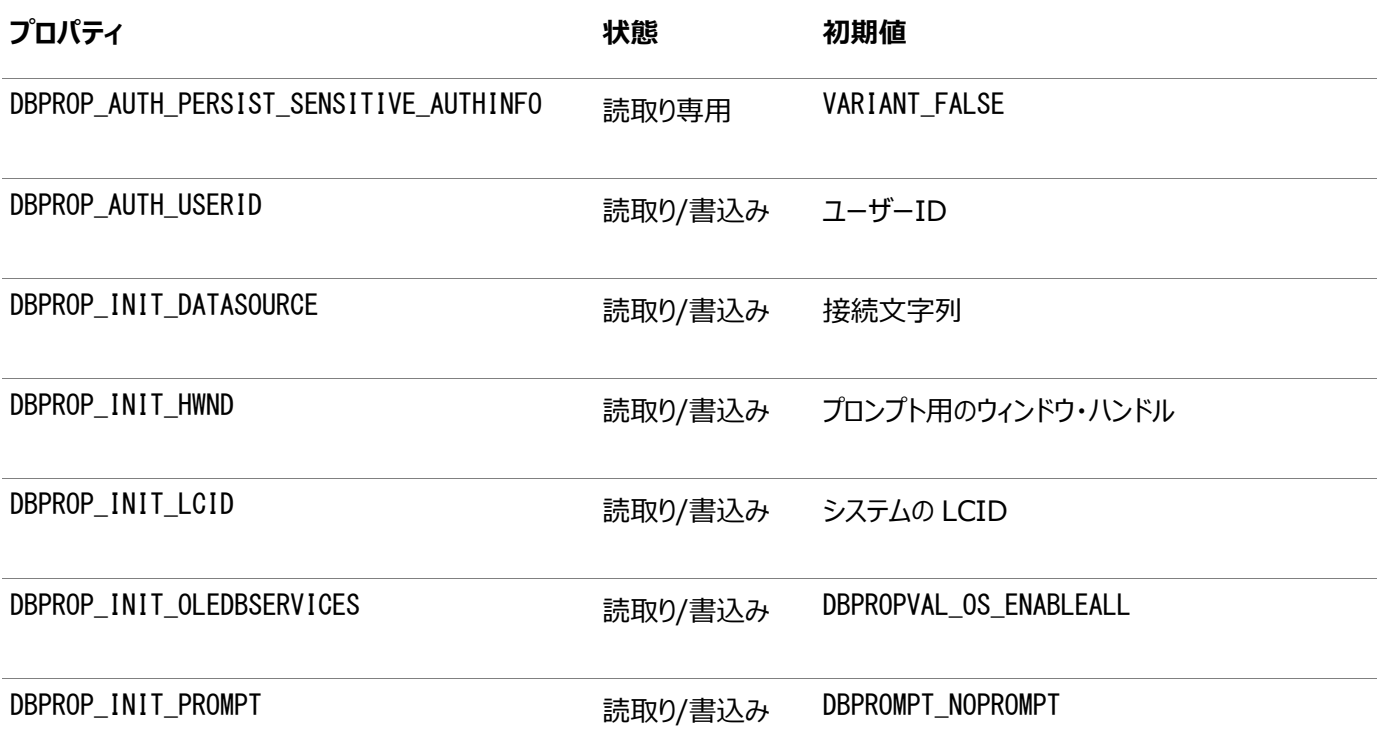

## <span id="page-52-1"></span>**セッションのプロパティ**

表A-5は、セッションのプロパティの一覧です。

表A-5 DBPROPSET\_SESSIONプロパティ

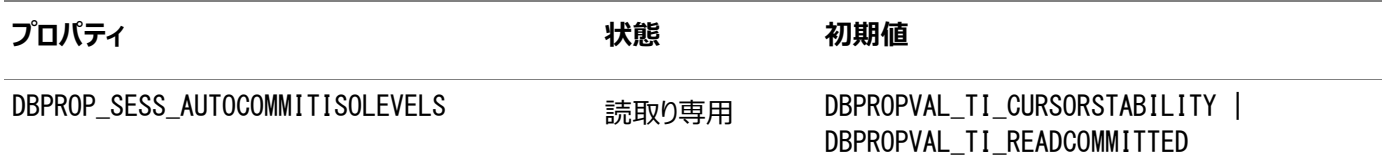

## <span id="page-52-2"></span>**行セットのプロパティ**

表A-6は、行セットのプロパティの一覧です。

表A-6 DBPROPSET\_ROWSETプロパティ

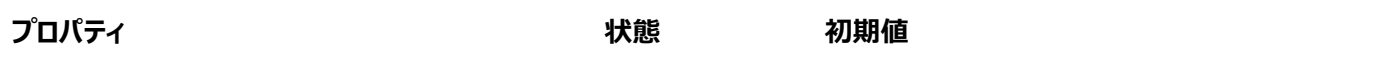

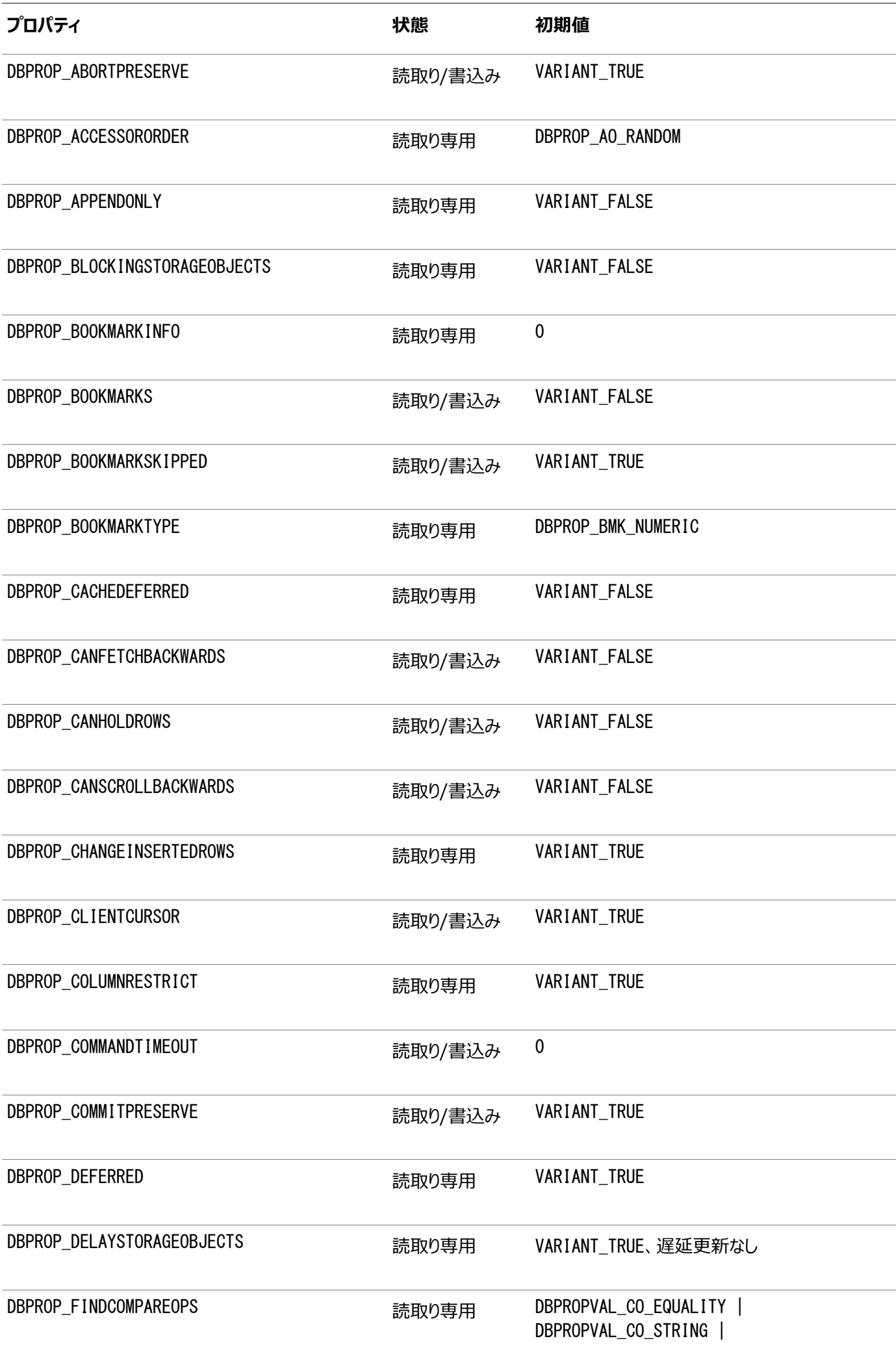

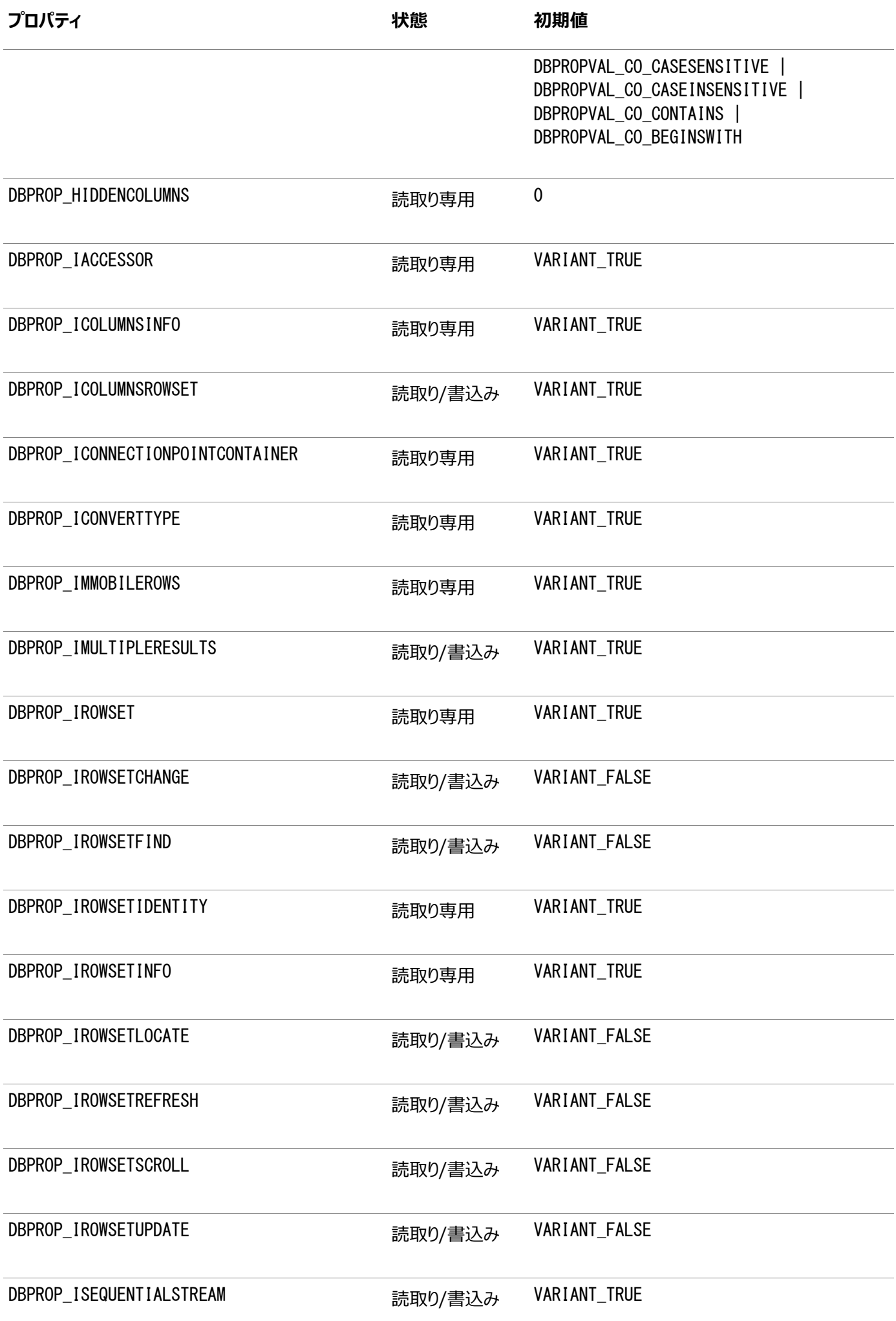

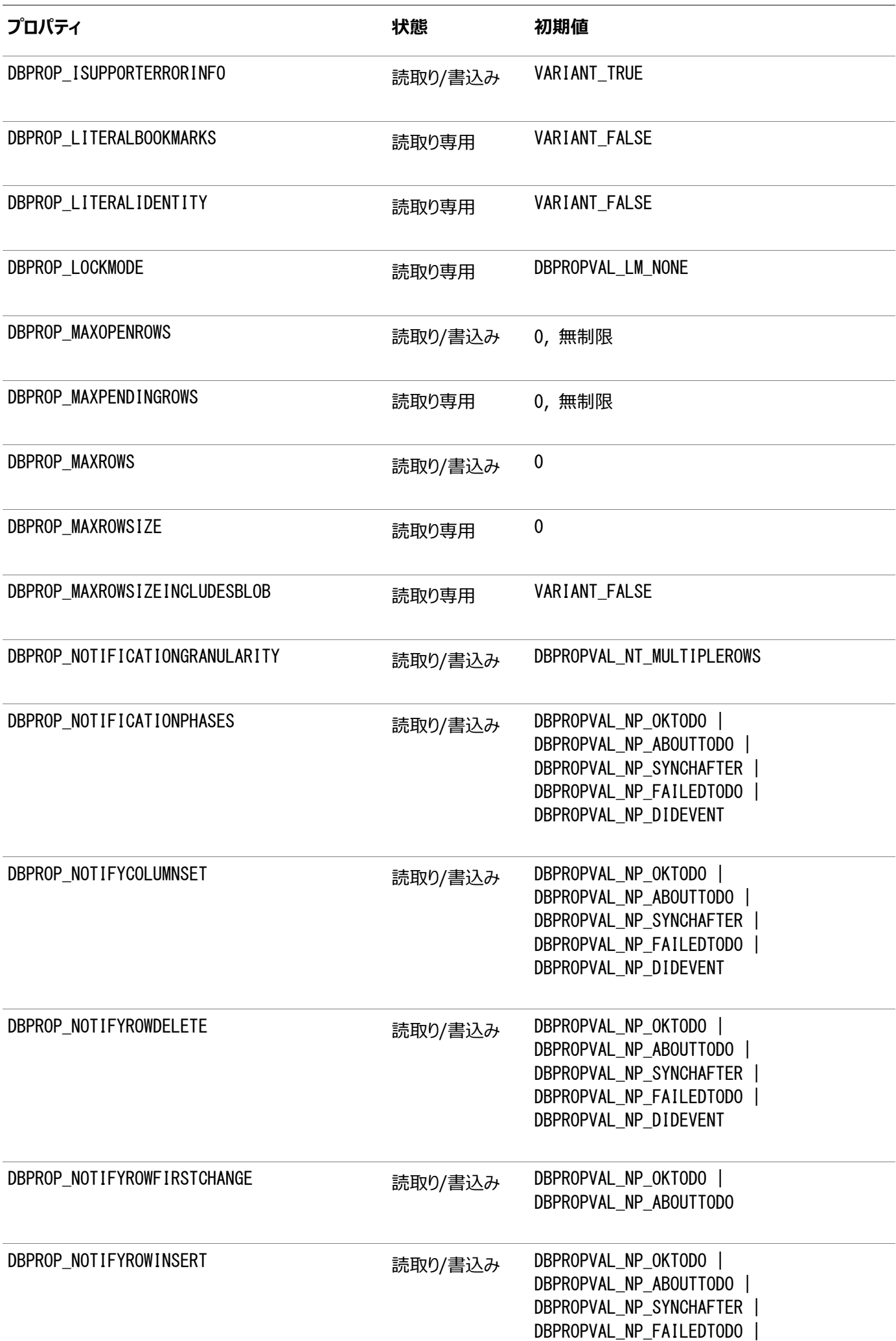

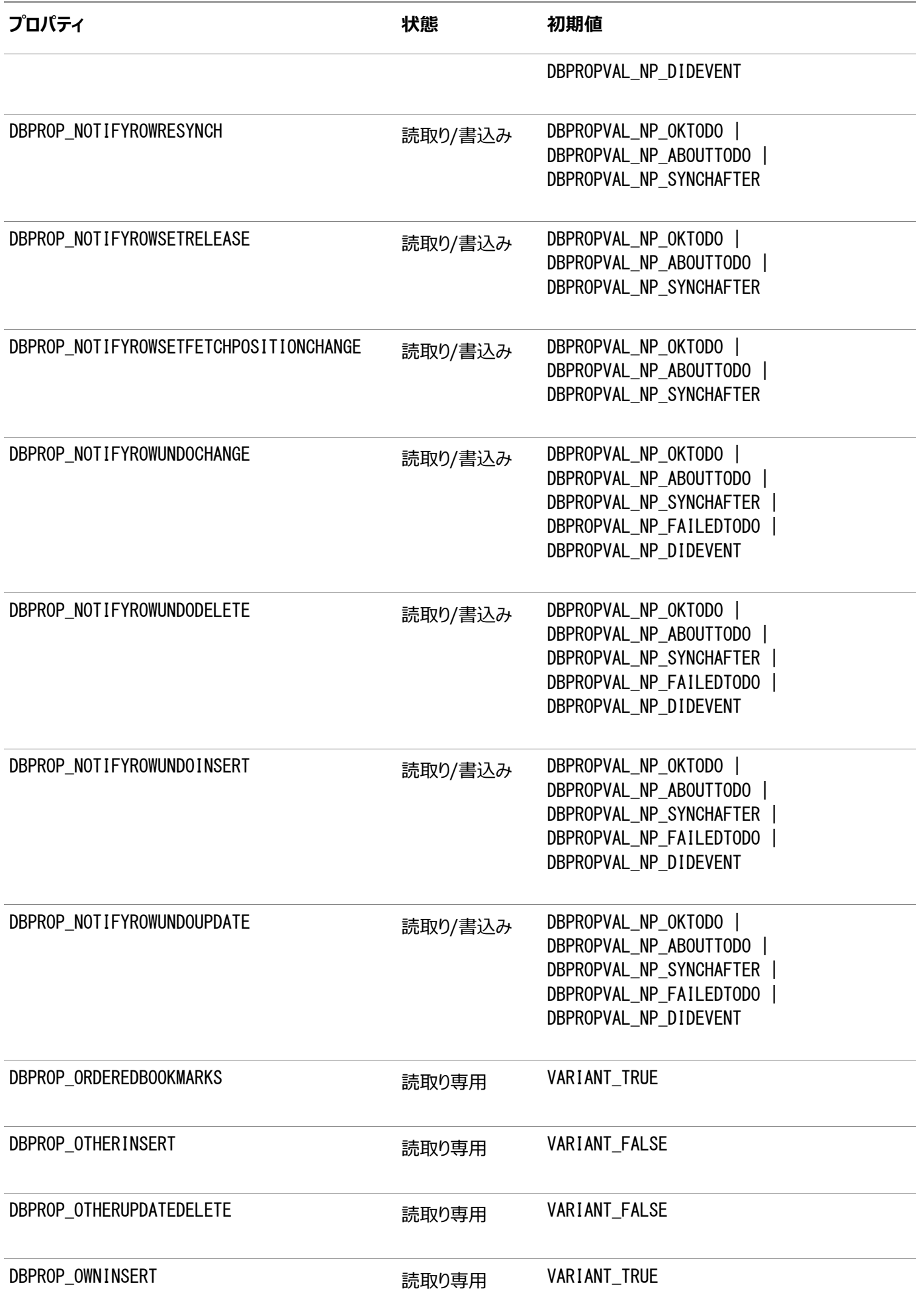

![](_page_57_Picture_195.jpeg)

#### <span id="page-57-0"></span>**行セットのプロパティの含意**

特定のプロパティがVARIANT\_TRUEに設定されている場合、Oracle Provider for OLE DBは、その他の必要なプロパティを 設定します。

- DBPROP\_IROWSETLOCATEにVARIANT\_TRUEが設定されている場合、次のプロパティにもVARIANT\_TRUEが設定されま す。
	- $\bullet$  DBPROP\_IROWSETIDENTITY
	- $\bullet$  DBPROP\_CANHOLDROWS
	- DBPROP\_BOOKMARKS
	- $\bullet$  DBPROP\_CANFETCHBACKWARDS
	- $\bullet$  DBPROP\_CANSCROLLBACKWARDS
- DBPROP\_IROWSETSCROLLにVARIANT\_TRUEが設定されている場合、次のプロパティにもVARIANT\_TRUEが設定されま す。
	- $\bullet$  DBPROP IROWSETIDENTITY
	- $\bullet$  DBPROP IROWSETLOCATE
	- $\bullet$  DBPROP CANHOLDROWS
	- DBPROP\_BOOKMARKS
	- $\bullet$  DBPROP CANFETCHBACKWARDS
	- $\bullet$  DBPROP CANSCROLLBACKWARDS
- DBPROP\_IROWSETUPDATEにVARIANT\_TRUEが設定されている場合、DBPROP\_IROWSETCHANGEプロパティにも VARIANT\_TRUEが設定されます。

# <span id="page-58-0"></span>**サポートされるインタフェース**

ここでは、Oracle Provider for OLE DBでサポートされるOLE DBインタフェースを示します。

- [データ・ソース](#page-58-1)
- [セッション](#page-58-2)
- [コマンド](#page-59-0)
- [行セット](#page-59-1)
- [複数結果](#page-59-2)
- [トランザクション・オプション](#page-59-3)
- [カスタム・エラー・オブジェクト](#page-59-4)

# <span id="page-58-1"></span>**データ・ソース**

```
 CoType TDataSource {
       interface IDBCreateSession;
       interface IDBInitialize;
       interface IDBProperties;
       interface IPersist;
       interface IDBInfo;
       interface ISupportErrorInfo;
\Box
```
## <span id="page-58-2"></span>**セッション**

```
 CoType TSession {
       interface IGetDataSource;
       interface IOpenRowset;
       interface ISessionProperties;
       interface IDBCreateCommand;
       interface IDBSchemaRowset;
       interface ISupportErrorInfo;
       interface ITransactionJoin;
       interface ITransactionLocal;
       interface ITransaction;
\Box
```
# <span id="page-59-0"></span>**コマンド**

![](_page_59_Picture_153.jpeg)

## <span id="page-59-1"></span>**行セット**

![](_page_59_Picture_154.jpeg)

## <span id="page-59-2"></span>**複数結果**

```
 CoType TMultipleResults {
    interface IMultipleResults;
    interface ISupportErrorInfo;
 }
```
# <span id="page-59-3"></span>**トランザクションのオプション**

 CoType TTransactionOptions { interface ITransactionOptions; interface ISupportErrorInfo; }

## <span id="page-59-4"></span>**カスタム・エラー・オブジェクト**

 CoType TCustomErrorObject { interface IErrorLookup; }

# <span id="page-60-0"></span>**サポートされるメタデータ列**

DBTYPE\_BASECOLUMNNAME、DBTYPE\_BASETABLENAMEおよびDBTYPE\_BASESCHEMANAMEの各メタデータ列には、読取り専用レ コードセット用のデータは移入されません。OraOLEDBは、DISTINCTまたはUNIQUEキーワードを使用したSQL問合せのための サーバー・カーソル用読取り専用レコードセットを作成します。OraOLEDBは、JOIN問合せのためのサーバー・カーソル用読取り 専用レコードセットも作成します。

次のメタデータ列は、OraOLEDBの列の行セットでサポートされます。

- $\bullet$  DBCOLUMN IDNAME
- $\bullet$  DBCOLUMN PROPID
- $\bullet$  DBCOLUMN NAME
- $\bullet$  DBCOLUMN NUMBER
- $\bullet$  DBCOLUMN TYPE
- $\bullet$  DBCOLUMN\_TYPEINFO
- $\bullet$  DBCOLUMN COLUMNSIZE
- $\bullet$  DBCOLUMN\_PRECISION
- $\bullet$  DBCOLUMN SCALE
- $\bullet$  DBCOLUMN FLAGS
- $\bullet$  DBCOLUMN BASECATALOGNAME
- $\bullet$  DBCOLUMN\_BASECOLUMNNAME
- $\bullet$  DBCOLUMN BASESCHEMANAME
- $\bullet$  DBCOLUMN\_BASETABLENAME
- $\bullet$  DBCOLUMN COMPUTEMODE
- $\bullet$  DBCOLUMN ISAUTOINCREMENT
- $\bullet$  DBCOLUMN\_ISCASESENSITIVE
- $\bullet$  DBCOLUMN\_ISSEARCHABLE
- $\bullet$  DBCOLUMN OCTETLENGTH
- $\bullet$  DBCOLUMN KEYCOLUMN

# <span id="page-60-1"></span>**OraOLEDBトレース**

OraOLEDBには、デバッグを目的とする、インタフェース・コールのトレース機能があります。この機能は、顧客の問題をデバッグ する際に、Oracleサポート・サービスの役に立つよう提供されています。

プロバイダは、次の情報を記録するように構成できます。

- OLE DBインタフェース・メソッドの入力および出力
	- 提供されているパラメータ値(入力)
	- 戻り値、HRESULT(出力)
	- **スレッドID(開始および終了)**
- 分散トランザクションの登録および登録解除
	- セッション・オブジェクト情報
	- トランザクションID

```
注意:
```
グローバル・トランザクションの登録および登録解除情報を記録するには、TraceLevel 値にセッ ション・オブジェクトを設定する必要があります[。コールをトレースするためのレジストリ設定の](#page-61-0) TraceOption を参照してください。

## <span id="page-61-0"></span>**コールをトレースするためのレジストリ設定**

ODAC 12*c* リリース4では、OraOLEDBがデフォルトでトレース・ファイルを書き込むために次の新しいディレクトリを使用するよ うになりました: <Windows user temporary folder>\oledb\trace。

Windowsユーザーの一時フォルダは、Windows TMPまたはTEMP環境変数など、ローカルのWindows設定で定義されて います。通常、C:\tempまたはC:\Users\<user name>\AppData\Local\Tempです。

トレース・ファイルの場所を変更するには、TraceFileLocation属性を使用して新しい場所を設定します。

TraceFileLocationは、デフォルトではWindowsレジストリに作成されません。OraOLEDBは、トレース・ファイルを作成する たびにトレースが作成されたWindowsイベント・ログにエントリを作成します。

インタフェース・コールをトレースするには、HKEY LOCAL MACHINE¥SOFTWARE¥ORACLE¥KEY HOMENAME¥OLEDB¥に対して次のレ ジストリ値を構成する必要があります。

● TraceFileLocation

有効な値: 任意の有効なディレクトリ・パス

TraceFileLocationは、トレース・ファイルの保存先ディレクトリを指定します。デフォルトのトレースの場所は <*Windows user temporary folder*>¥oledb¥traceです。

**•** TraceCategory

有効な値:

- $0 = \frac{\pi}{4}$
- 1 = OLEDBインタフェース・メソッドの入力
- 2 = OLEDBインタフェース・メソッドの出力
- 4 = 分散トランザクションの登録および登録解除

TraceCategoryは、トレースする情報を指定します。有効値を加算することによって、異なるトレース・カテゴリの組合 せを作成できます。たとえば、TraceCategoryに3を設定すると、すべてのOLE DBインタフェース・メソッドの入力と出 力がトレースされます。

**TraceLevel** 

有効な値:

- $0 = \hbar l$
- $\bullet$  1 = データソース・オブジェクト
- $\bullet$  2 = セッション・オブジェクト
- 4 = コマンド・オブジェクト
- $8 = 17$ セット・オブジェクト
- $16 = 15 \cdot 77$ ジェクト
- 64 = 複数結果オブジェクト

TraceLevelは、トレースするOLE DBオブジェクトを指定します。すべてのOLE DBオブジェクトに対するすべての入出 力のコールをトレースする必要はない場合、TraceLevelによって、トレース対象を1つまたは複数のOLE DBオブジェク トに限定できます。複数のオブジェクトに対するトレースを取得するには、有効値を加算します。たとえば、TraceLevel が12に、TraceCategoryが3に設定されている場合は、トレース・ファイルにはコマンド・オブジェクトと行セット・オブジェク トに対するメソッドの入出力のみが含まれます。

グローバル・トランザクションの登録および登録解除情報をトレースするには、TraceLevel値にセッション・オブジェクト (2)を設定する必要があります。

• TraceOption

有効な値:

- 0 = 単一のトレース・ファイル
- 1 = 複数のトレース・ファイル

TraceOptionは、各スレッドIDに対してトレース情報を単一のファイルと複数のファイルのどちらに記録するかを指定し ます。複数のトレース・ファイルが要求されている場合は、各スレッドのトレース・ファイルを作成するために指定されたファ イル名にスレッドIDが追加されます。

<span id="page-63-0"></span>**用語集**

# <span id="page-63-1"></span>**Component Object Model(COM)**

オブジェクト間通信を、個々のオブジェクトの記述に使用されるプログラム言語の種類に関係なく実現するためのバイナリ標準。

# <span id="page-63-2"></span>**コンシューマ**

コンシューマとは、データソースをコールするアプリケーションまたはツール、あるいはデータにアクセスするためのプロバイダのインタ フェースのことです。**「プロバイダ」**を参照してください。

# **Oracle Net Services**

任意のネットワーク・プロトコルおよびオペレーティング・システムを介してOracle Toolsまたはデータベースに対して透過的操作 を提供するOracleのクライアント/サーバー通信ソフトウェア。

# <span id="page-63-4"></span>**PL/SQL**

Oracleによって提供される、SQLを拡張した手続き型言語。

# <span id="page-63-3"></span>**プロバイダ**

プロバイダとは、コンシューマにデータを提供するインタフェースまたは一連のコンポーネントのことです。Oracle Provider for OLE DBでは、データ・プロバイダとは、要求時にデータソースからコンシューマにデータを転送し、表形式でデータを提供する一 連のCOMコンポーネントをいいます。**「コンシューマ」**を参照してください。

# <span id="page-63-5"></span>**ストアド・プロシージャ**

ストアド・プロシージャとは、Oracle Databaseに格納されるPL/SQLブロックのことで、アプリケーションから名前でコールすること が可能です。

# <span id="page-64-0"></span>**索引**

## <span id="page-64-1"></span>[記号](#page-64-1) [A](#page-64-2) [C](#page-64-3) [D](#page-65-0) [E](#page-66-0) [F](#page-66-1) [G](#page-66-2) [H](#page-66-3) [I](#page-66-4) [L](#page-67-0) [M](#page-67-1) [N](#page-67-2) [O](#page-67-3) [P](#page-68-0) [R](#page-68-1) [S](#page-69-0) [T](#page-69-1) [U](#page-69-2) [V](#page-70-0)

## 記号

<span id="page-64-2"></span> $\bullet$  .NET [1](#page-41-0)

## A

- ADO  $1, 2, 3$  $1, 2, 3$  $1, 2, 3$
- ADO.NET [1](#page-41-0)
- ADOアプリケーションでのOLE DBサービス [1](#page-16-1)
- 属性
	- 接続文字列 [1](#page-17-1)

## <span id="page-64-3"></span>C

- $\bullet$  C#
	- 接続文字列 [1](#page-41-1)
	- 例 [1](#page-41-1)
- $\bullet$  C++/COM [1](#page-16-0)
- C++/COMアプリケーションでのOLE DBサービス [1](#page-16-2)
- キャッシュ [1](#page-29-1)
- Cancelメソッド [1](#page-30-2)
- $\bullet$  オブジェクト名の大/小文字 [1](#page-35-0)
- クラスID
	- CLSID\_OraOLEDB [1](#page-15-2)
- CLSCTX\_INPROC\_SERVERマクロ [1](#page-15-2)
- CLSID\_MSDAINITIALIZEクラス 1
- CoCreateInstance
	- データソース・オブジェクトのインスタンスの作成 [1](#page-15-2)
- 列
- メタデータ [1](#page-60-0)
- コマンド [1](#page-22-2)
	- パラメータ [1](#page-22-5)
	- 準備 [1](#page-22-4)
- CommandTimeoutプロパティ 1
- OLE DBサービスとの互換性 [1](#page-16-0)
- コンポーネントの認証
	- My Oracle Support [1](#page-14-0)
- 接続
	- サポートされるOracle Database [1](#page-15-2)
- Oracle Database [1](#page-17-0)
- ADOによるOracle Database [1](#page-20-0)
- 特定のデータベース [1](#page-15-2)
- 接続文字列属性 [1](#page-17-1)
	- デフォルト値 [1](#page-18-0)
	- レジストリ [1](#page-18-0)
	- 行セット [1](#page-33-0)
- コンシューマ
	- OLE DB [1](#page-11-2)
- 作成
	- データソース・オブジェクトのインスタンス [1](#page-15-2)
	- 行セット [1](#page-30-5)
- カーソル・スタビリティ [1](#page-22-0)
- カスタム・エラー・オブジェクト
	- $-$  サポートされるインタフェース [1](#page-59-4)

## <span id="page-65-0"></span>D

- データ・ソース
	- インスタンスの作成 [1](#page-15-2)
	- 分散トランザクション [1](#page-19-0)
	- オブジェクト [1](#page-15-2)
	- プロパティ [1](#page-48-1)
- データ・ソース情報
	- プロパティ [1](#page-49-0)
- DataTable [1](#page-42-0)
- データ型
	- Oracleデータ型とOLE DBの型のマッピング [1](#page-47-1)
	- 行セットおよびパラメータでのマッピング [1](#page-47-1)
	- OLE DB [1](#page-47-1)
	- Oracle  $1$
- 日付書式
	- $\bullet$  NLS\_DATE\_FORMAT  $\underline{1}$
	- 設定 [1](#page-34-1)
- DBNotificationPort [1](#page-19-1)
- DBNotifications [1,](#page-17-1) [2](#page-19-1)
- DBPROP\_INIT\_OLEDBSERVICESプロパティ [1](#page-16-0)
- DBPROP\_SERVERDATAONINSERT property [1](#page-32-1)
- デバッグ [1](#page-60-1)
- DeferUpdChk
	- 更新可能性を遅らせるかどうかを示す接続文字列属性 [1](#page-33-0)
- 設計
	- OLE DB [1](#page-11-2)
- 分散トランザクション [1](#page-22-1)

 $\bullet$  分散トランザクション [1](#page-19-0)

#### <span id="page-66-0"></span>E

- EnableCmdTimeoutレジストリ値 [1](#page-30-3)
- 拡張フェイルオーバー機能 [1](#page-19-1)
- 登録 [1](#page-19-0)
	- 分散トランザクション [1](#page-19-0)
- エラー
	- HRESULT [1](#page-40-2)
	- OLEおよびCOM [1](#page-40-2)
- 例 [1](#page-41-1)
	- ADOによるOracle Databaseへの接続 [1](#page-20-0)
	- 複数の行セットを返すストアド・プロシージャ [1](#page-27-0)
	- Visual BasicでのOraOLEDBの使用 [1](#page-42-1)

## <span id="page-66-1"></span>F

- 機能
	- Oracle Provider for OLE DB [1](#page-15-1)
- ファイル
	- Oracle Provider for OLE DBのシステムへのインストール [1](#page-13-0)
	- Oracle Provider for OLE DB [1](#page-13-0)

## <span id="page-66-2"></span>G

 $\bullet$  グローバル・トランザクション [1](#page-22-1)

#### <span id="page-66-3"></span>H

- HRESULT
	- $\bullet$  エラー・リターン・コード [1](#page-40-2)

#### <span id="page-66-4"></span>I

- 初期化と認可
	- プロパティ <u>[1](#page-52-0)</u>
- インストール [1](#page-13-0)
	- Oracle Provider for OLE DBのファイル [1](#page-13-0)
- $\bullet$  インタフェース・コールのトレース [1](#page-60-1)
- インタフェース
	- カスタム・エラー・オブジェクト [1](#page-59-4)
	- 行セット [1](#page-59-1)
- セッション [1](#page-58-2)
- Oracle Provider for OLE DBでサポート [1](#page-58-0)
- トランザクションのオプション [1](#page-59-3)

## <span id="page-67-0"></span>L

- LOBサポート [1](#page-38-0)
	- ISequentialStreamインタフェース [1](#page-38-0)

#### <span id="page-67-1"></span>M

- $\bullet$  MDAC  $\frac{1}{2}$
- メタデータ [1](#page-29-1)
- MetaDataCacheSize [1](#page-17-1)
- メタデータのキャッシュ [1](#page-29-1)
- メタデータ列
	- Oracle Provider for OLE DBでサポート [1](#page-60-0)
- Microsoft Data Access Components [1](#page-12-1)
- Microsoft分散トランザクション・コーディネータ [1](#page-22-1)
- Microsoft Transaction Server [1](#page-22-1)
- MTS, 「Microsoft Transaction Server」を参照 [1](#page-22-1)
- My Oracle Support [1](#page-14-0)

#### <span id="page-67-2"></span>N

<span id="page-67-3"></span>• NDatatype  $1$ 

#### O

- オブジェクト名
	- 大/小文字 [1](#page-35-0)
- OLE DB
	- コンシューマ [1](#page-11-2)
	- データ型 [1](#page-47-1)
	- 設計 [1](#page-11-2)
	- MicrosoftのWebサイト [1](#page-12-1)
	- プロバイダ [1](#page-11-2)
- $\bullet$  OLEDB.NET [1,](#page-17-1) [2](#page-41-0)
- $\bullet$  OLE DB .NETデータ・プロバイダ [1](#page-17-1)
	- 互換性 [1](#page-41-0)
- OLE DBサービス
	- ADOアプリケーションでの使用 [1](#page-16-1)
	- C++/COMアプリケーションでの使用 [1](#page-16-2)
- 互換性 [1](#page-16-0)
- オペレーティング・システム認証 [1](#page-19-2)
	- DBPROP\_INIT\_PROVIDERSTRING [1](#page-19-2)
- Oracle
	- データ型 [1](#page-47-1)
- OracleMetaLink  $1$
- Oracle Provider for OLE DB
	- クラスID  $1$
	- 機能 [1](#page-15-1)
	- プロバイダ固有の情報 [1](#page-47-0)
	- システム要件 [1](#page-12-1)
- Oracle Services for Microsoft Transaction Server [1,](#page-12-1) [2](#page-22-1)
- OraOLEDBセッション [1](#page-21-2)

#### <span id="page-68-0"></span>P

- パラレルDML [1](#page-19-0)
- パスワードの有効期限
	- 接続文字列属性 [1](#page-20-0)
	- PwdChgDlg [1](#page-20-0)
- パフォーマンス [1](#page-29-1)
- PLSQLRSet [1](#page-23-0)
- プロパティ
	- データ・ソース [1](#page-48-1)
	- データ・ソース情報 [1](#page-49-0)
	- 初期化と認可 [1](#page-52-0)
	- 行セット [1](#page-52-2)
	- 行セットの含意 [1](#page-57-0)
	- セッション [1](#page-52-1)
	- Oracle Provider for OLE DBでサポート [1](#page-48-0)
- プロバイダ
	- $\bullet$  OLE DB  $1$
- PwdChgDlg
	- データ・ソースのための接続文字列属性 [1](#page-20-0)

## <span id="page-68-1"></span>R

- レジストリ
	- デフォルトの属性値 [1](#page-18-0)
- 行セットを返す
	- $\bullet$  ストアド・プロシージャとストアド・ファンクション  $1$
- 行セット [1](#page-30-4)
	- 作成 [1](#page-30-5)
	- ICommandによる作成 [1](#page-30-5)
- IOpenRowsetによる作成 [1](#page-30-5)
- 日付書式 [1](#page-34-1)
- サポートされるインタフェース [1](#page-59-1)
- プロパティ [1](#page-52-2)
- プロパティの含意 [1](#page-57-0)
- プロシージャとファンクションによって返される  $1$
- スキーマ [1](#page-34-0)
- IRowsetFindによる検索 [1](#page-32-2)
- updatability [1](#page-32-0)

## <span id="page-69-0"></span>S

- スキーマ行セット [1](#page-34-0)
- Server Data on Insertプロパティ [1](#page-32-1)
- セッション
	- サポートされるインタフェース [1](#page-58-2)
	- オブジェクト [1](#page-21-2)
	- $\bullet$  プロパティ $\underline{1}$  $\underline{1}$  $\underline{1}$
- SPPrmDefVal [1](#page-17-1)
- SPPrmsLOB [1](#page-23-0)
- ストアド・プロシージャとストアド・ファンクション
	- 実行 [1](#page-22-3)
	- 行セットを返す [1](#page-26-0)
- システム要件
	- Oracle Provider for OLE DB [1](#page-12-1)

## <span id="page-69-1"></span>T

- ヒント
	- ADOプログラマ用 [1](#page-33-1)
- トレース [1](#page-60-1)
- トランザクションのオプション
	- サポートされるインタフェース [1](#page-59-3)
- トランザクション
	- 分散 [1](#page-22-1)
	- グローバル [1](#page-22-1)
	- 分離レベル [1](#page-22-0)
	- ローカル [1](#page-22-0)
	- $\bullet$  サポートされているタイプ [1](#page-21-3)

## <span id="page-69-2"></span> $\overline{U}$

 $\bullet$  UCS-2キャラクタ・セット [1](#page-39-0)

 $\bullet$  Unicode  $\frac{1}{2}$ 

# <span id="page-70-0"></span>V

- VB.NET
	- 接続文字列  $\underline{1}$  $\underline{1}$  $\underline{1}$
	- 例 $1$